<span id="page-0-0"></span>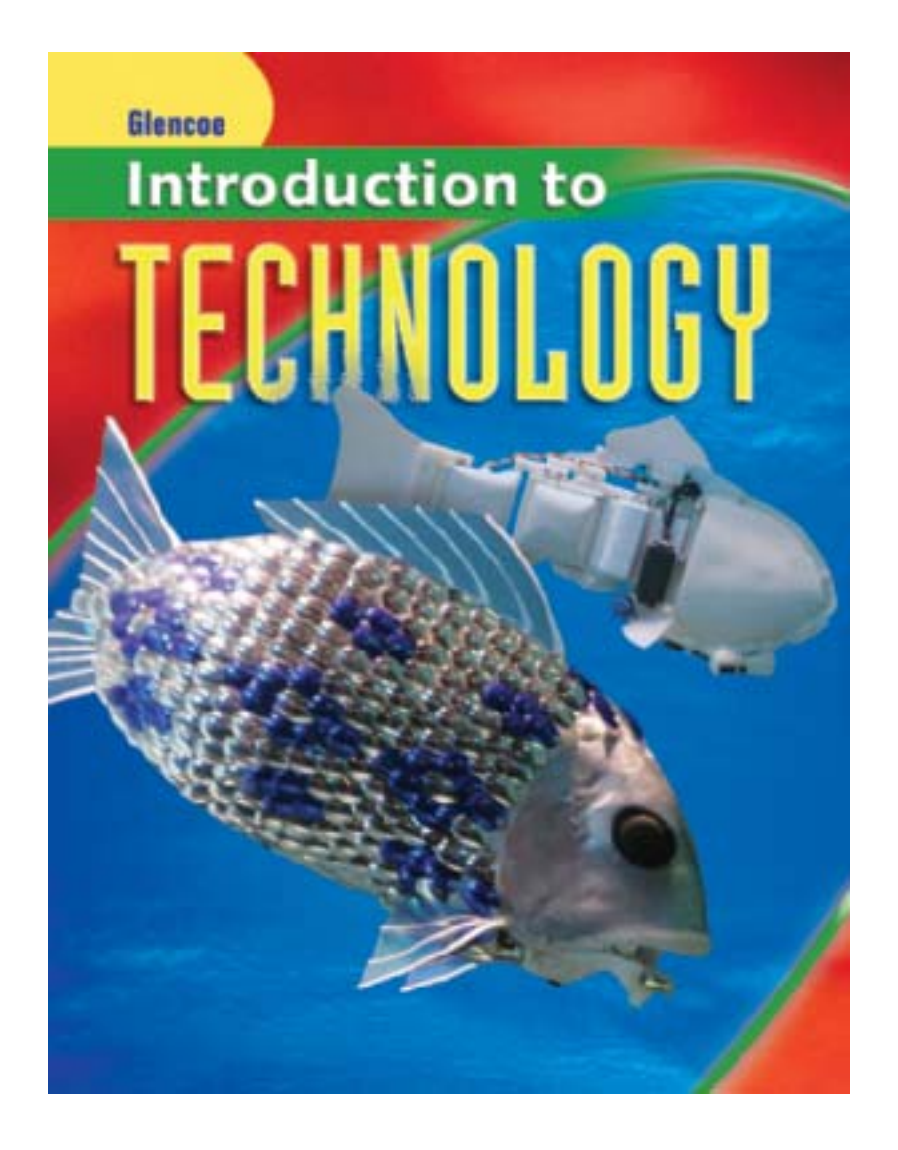

**Alan J. Pierce Dennis Karwatka**

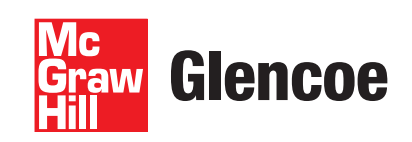

### **SAFETY NOTICE**

The reader is expressly advised to consider and use all safety precautions described in this book or that might also be indicated by undertaking the activities described herein. In addition, common sense should be exercised to help avoid all potential hazards.

Publisher and Authors assume no responsibility for the activities of the reader or for the subject matter experts who prepared this book. Publisher and Authors make no representation or warranties of any kind, including but not limited to, the warranties of fitness for particular purpose or merchantability, nor for any implied warranties related thereto, or otherwise. Publisher and Authors will not be liable for damages of any types, including any consequential, special, or exemplary damages resulting, in whole or in part, from reader's use or reliance upon the information, instructions, warnings, or other matter contained in this book.

Notice: Information on featured companies, organizations, and their products and services is included for educational purposes only and does not present or imply endorsement of the Introduction to Technology program.

### **On the Cover**

**Aquatic Robotics** The fish you see on the cover of Introduction to Technology is actually a robot. It is a real-life technology tool called a "robo-carp" that swims with real fish in the London Aquarium. Engineered by scientists at the University of Essex in England, this fish uses artificial intelligence and an infrared sensor in its mouth to detect and avoid obstacles. It was created to sniff out underwater mines, leaky oil pipes, and more.

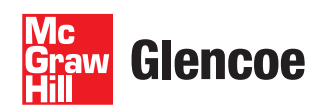

The McGraw Hill Companies

Copyright © 2010 The McGraw-Hill Companies, Inc. All rights reserved. No part of this publication may be reproduced or distributed in any form or by any means, or stored in a database or retrieval system, without the prior written consent of The McGraw-Hill Companies, Inc., including, but not limited to, network storage or transmission, or broadcast for distance learning.

Printed in the United States of America.

Send all inquiries to: Glencoe/McGraw-Hill 21600 Oxnard Street, Suite 500 Woodland Hills, California 91367

ISBN: 978-0-07-879785-9 (Student Edition) MHID: 0-07-879785-3 (Student Edition) ISBN: 978-0-07-890711-1 (Teacher Annotated Edition) MHID: 0-07-890711-X (Teacher Annotated Edition)

2 3 4 5 6 7 8 9 043/071 13 12 11 10 09

## <span id="page-2-0"></span>**About the Authors**

**Dr. Alan J. Pierce** has served as an educator at the elementary, middle, and college levels for more than 40 years. Dr. Pierce has authored numerous articles in the field of education, co-authored curriculum projects, and served as a technical consultant on a children's technology book. He is an editor and writer of the middle school Agricultural Biology curriculum for the NSF-funded TECHknow project at North Carolina State University. Dr. Pierce created the "Technology Today" column for *Tech Directions*  magazine and has been writing this column since 1995.

**Dennis Karwatka** was a professor in the Department of Industrial Education and Technology at Morehead State University. He taught for many years in the high school Upward Bound Program. He has written two middle/high school textbooks, five technical history books, and many articles. Dennis Karwatka created the monthly "Technology's Past" column in *Tech Directions* and has been writing that column since 1980. He is a Registered Professional Engineer with experience in the Apollo lunar landing program and jet engine development.

## **Contributing Writer**

#### **Thomas Shown**

Industrial Technology & Human Services North Carolina Department of Public Instruction Raleigh, North Carolina Technology Students Association Member of Competition Regulations Committee

## **Our McGraw-Hill Partner**

**BusinessWeek** is the leading global resource for ground-breaking business news and news analysis that offers essential insight into the real world of business, technology, education, and other areas. BusinessWeek is the world's most widely read business magazine in print and online with more than 8 million weekly readers.

## **Reviewers and Advisors**

### **Educational Reviewers**

*We wish to acknowledge the contributions of the following reviewers:*

**Lane Beard** St. James Parish Career and Technology Center Lutcher, Louisiana

**Courtney Bullock** Walter Reed Middle School Studio City, California

**LaMarr Brooks** Pendleton High School Pendleton, South Carolina

#### **Lewis H. Chappelear**

James Monroe High School North Hills, California

**Lisa K. Coleman** Gautier High School Gautier, Mississippi

**Eric Elder** Warren East Middle School Bowling Green, Kentucky

#### **Michael Fontaine**

Murdock Middle High School Winchendon, Massachusetts

**Ed Hamilton** Berryhill High School Tulsa, Oklahoma

#### **Lauren Withers Olson**

Biloxi Junior High Biloxi, Mississippi

Lafayette, Indiana

**Tim Schultz** Lafayette Tecumseh Junior High School

## **Trade and Technology Industry Advisory Board**

#### **Johan Gallo**

Manager of Human Resources Government and Agency Affairs Bridgestone-Firestone Laguna Hills, California

#### **Cheryl Horn**

Corporate Manager, Community Relations Northrop Grumman Corporation

#### **Erin Kuhlman**

Vice President, Corporate Relations Parsons, Inc. Pasadena, California

#### **Donna Laquidara-Carr**

National Training Manager McGraw-Hill Construction Lexington, Massachusetts

#### **Floyd McWilliams**

Executive Vice President American Design Drafting Association Program Director, Drafting Anthem College Phoenix, Arizona

#### **Olen Parker**

Executive Director American Design Drafting Association Nashville, Tennessee

#### **Robert Ratliff**

President The Manufacturing Institute Cumming, Georgia

#### **Joe Vela**

Associate Principal AEDIS Architecture & Planning San Jose, California

## <span id="page-4-0"></span>UNI

## **1 [The Nature of Technology ................... 2](#page-0-0)**

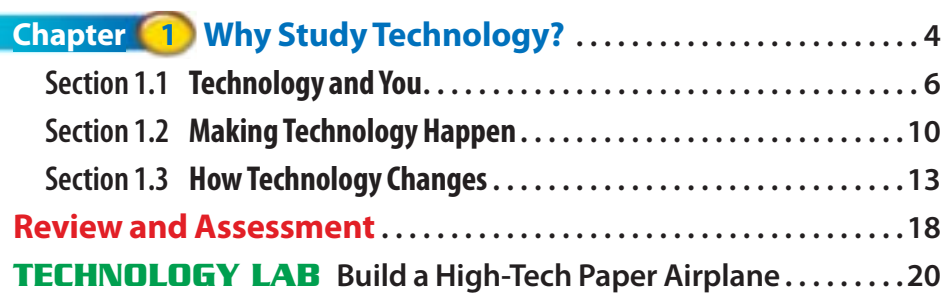

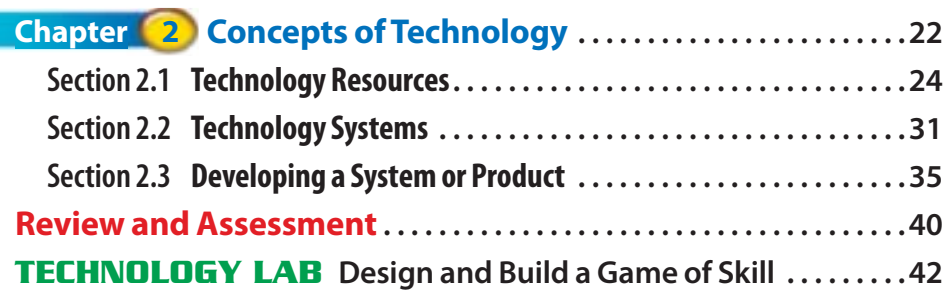

## Look for  $\sqrt{\frac{1}{2}}$  practice  $\overline{a}$ and event practice in all Chapter Review and Assessments.

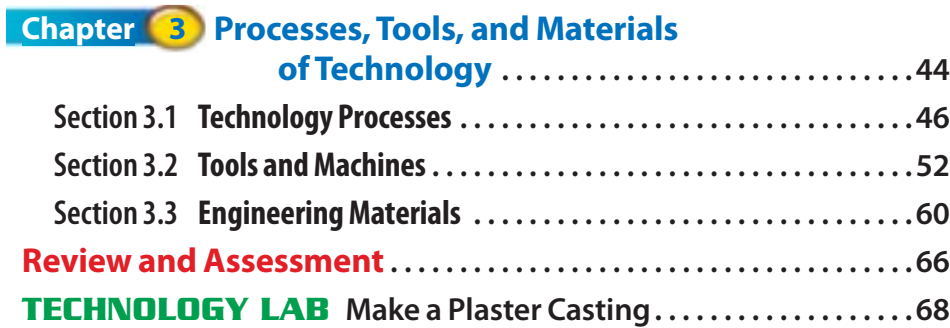

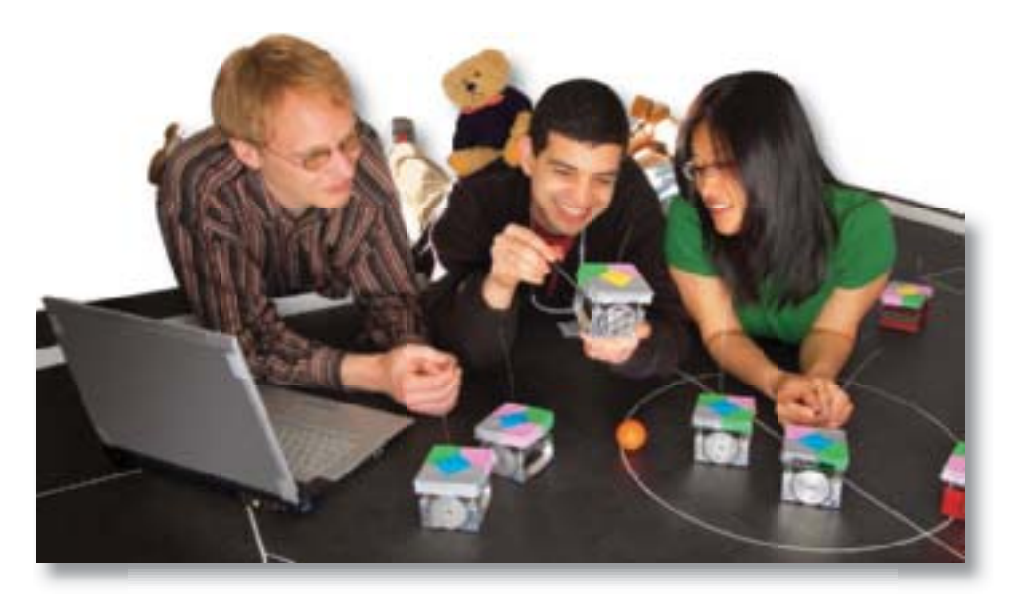

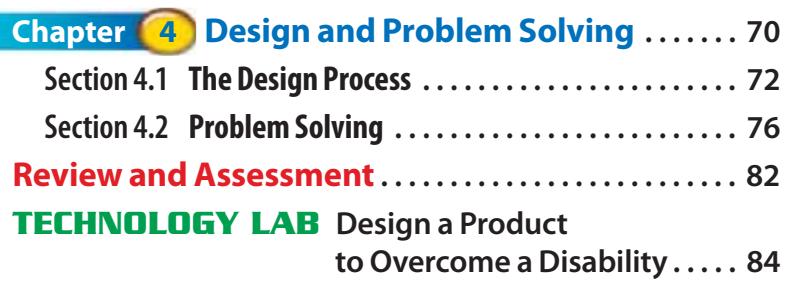

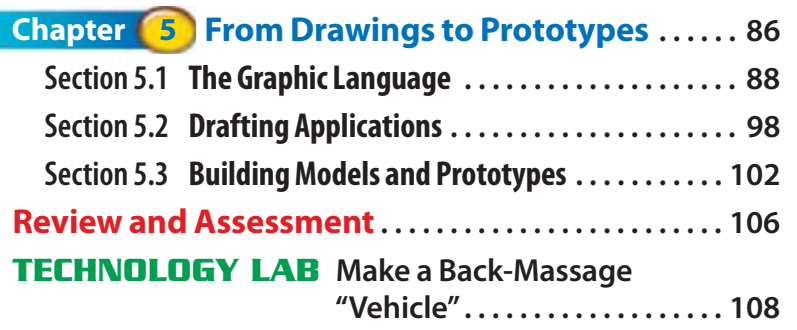

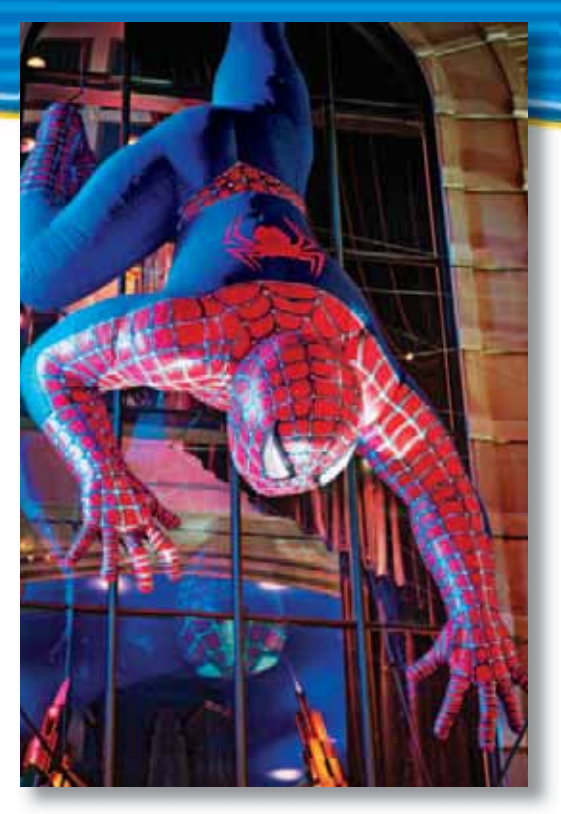

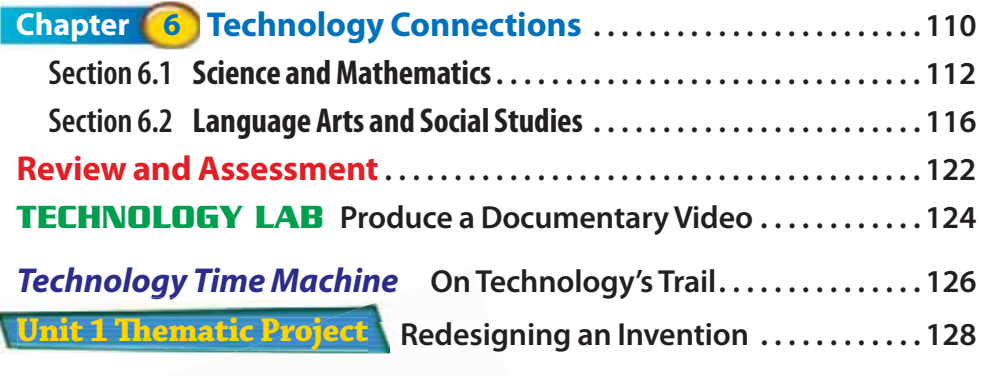

## **Reading Strategies**

In each section, look for these reading strategies:

- Before You Read
- Graphic Organizer
- Reading Check
- As You Read
- After You Read

 $\sqrt{}$ 

# **2 [Energy and Power Technologies .......130](#page-0-0)**

<span id="page-6-0"></span>unit

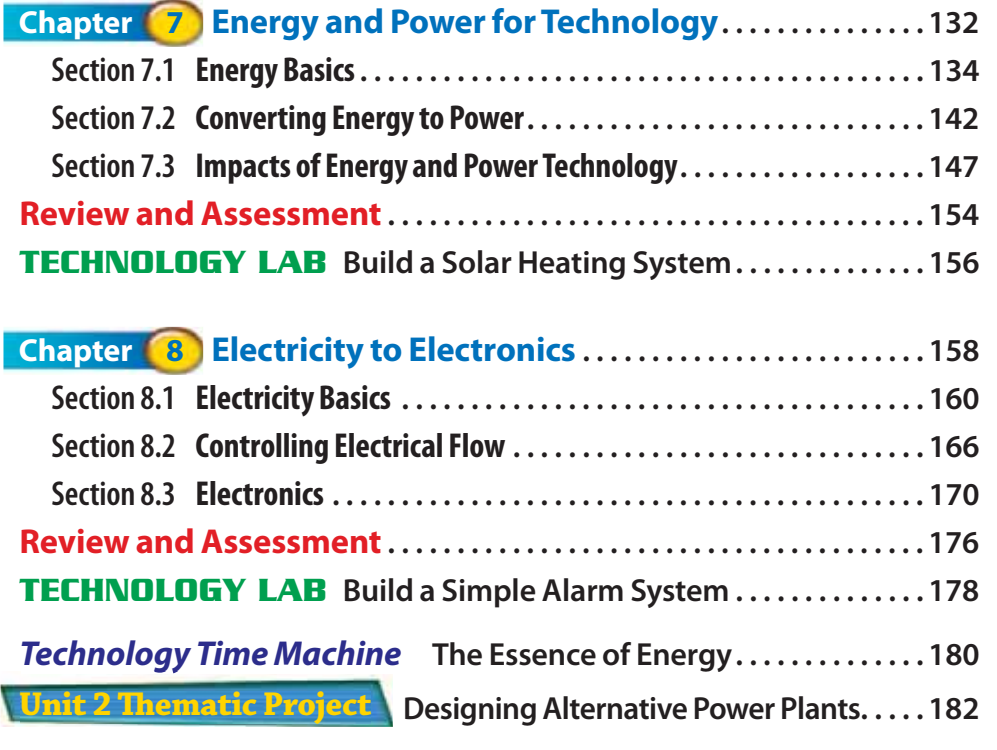

#### unit **3 [Communication Technologies ...........184](#page-0-0)**

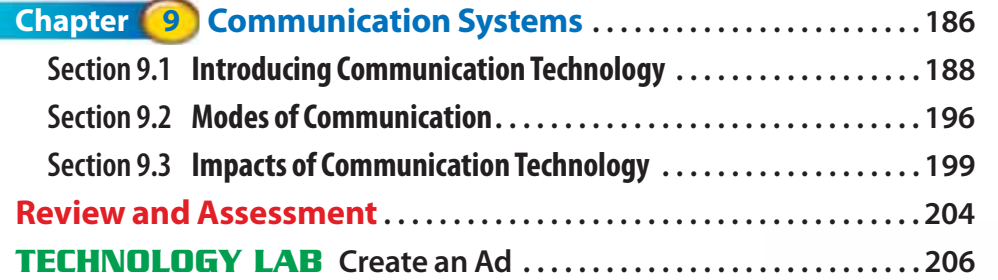

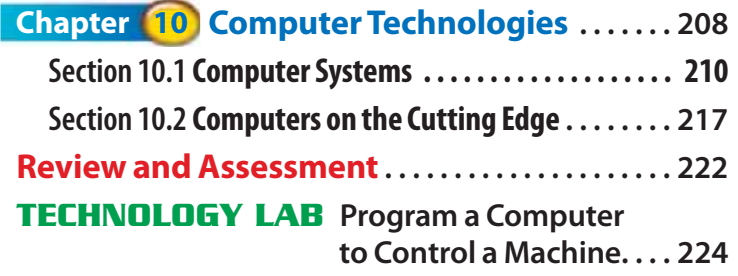

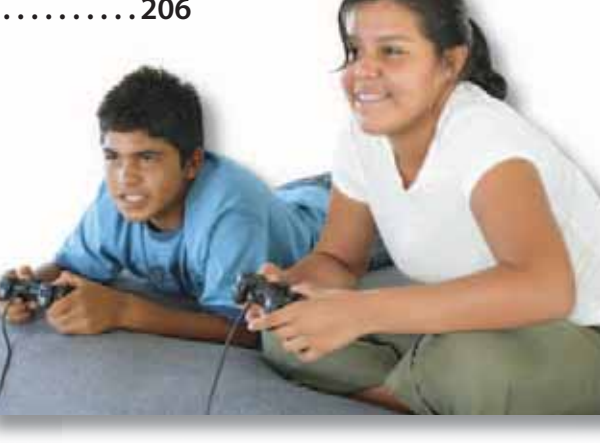

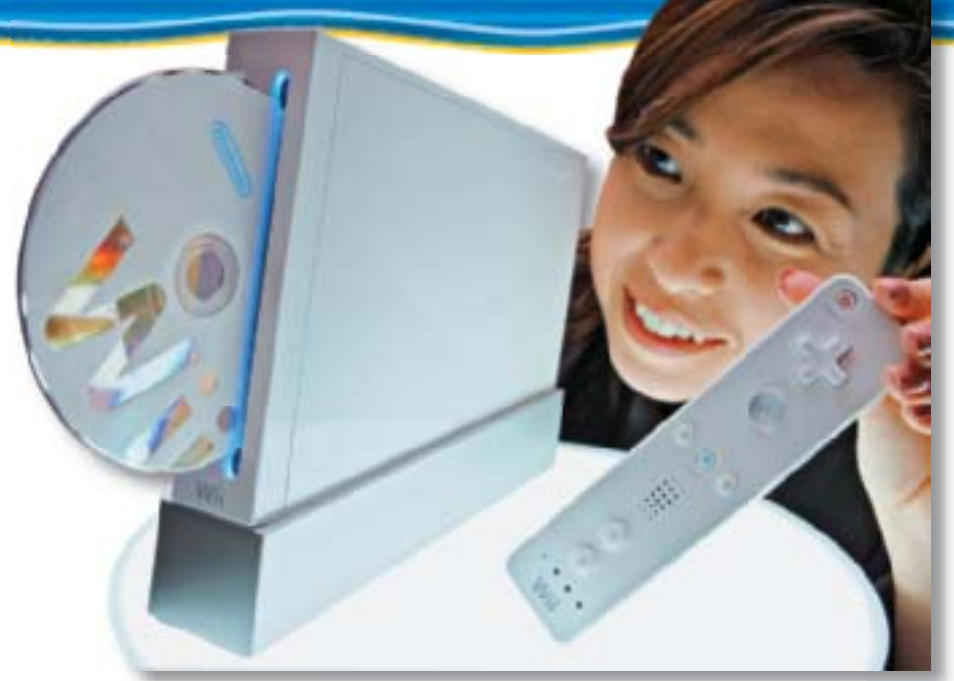

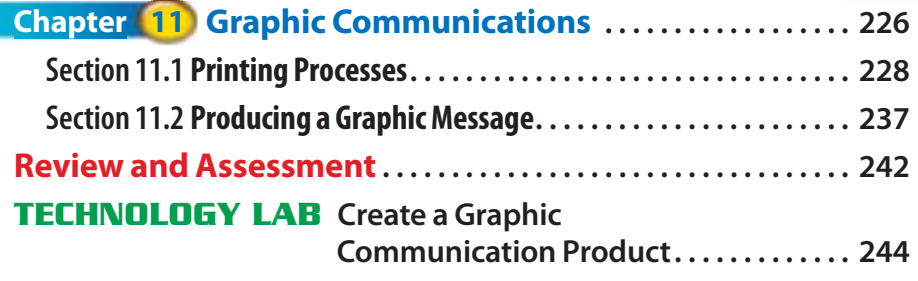

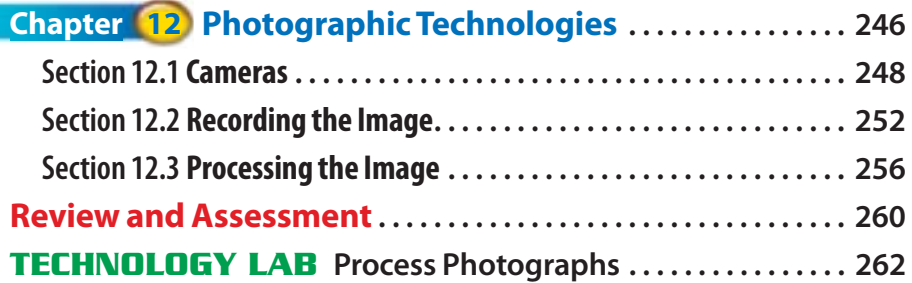

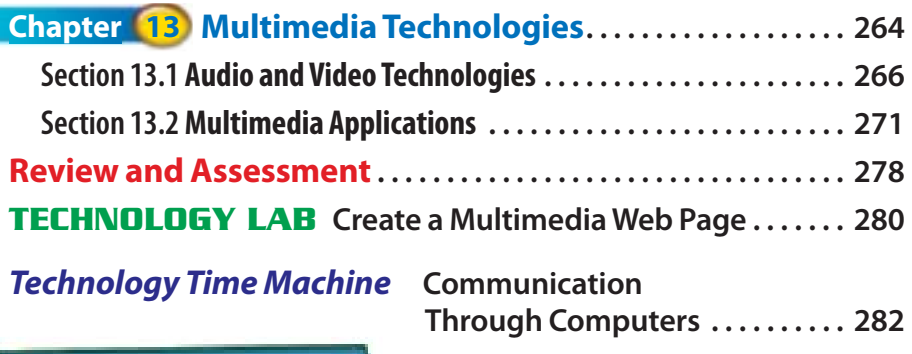

**Shopping Online or In-Store ..... 284** 

## **Reading Strategies**

In each section, look for these reading strategies:

- Before You Read
- Graphic Organizer
- Reading Check
- As You Read
- After You Read

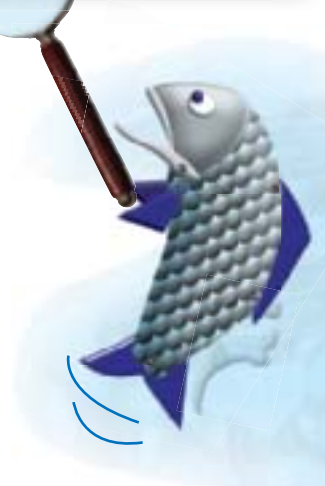

**Unit 3 Th ematic Project**

<span id="page-8-0"></span>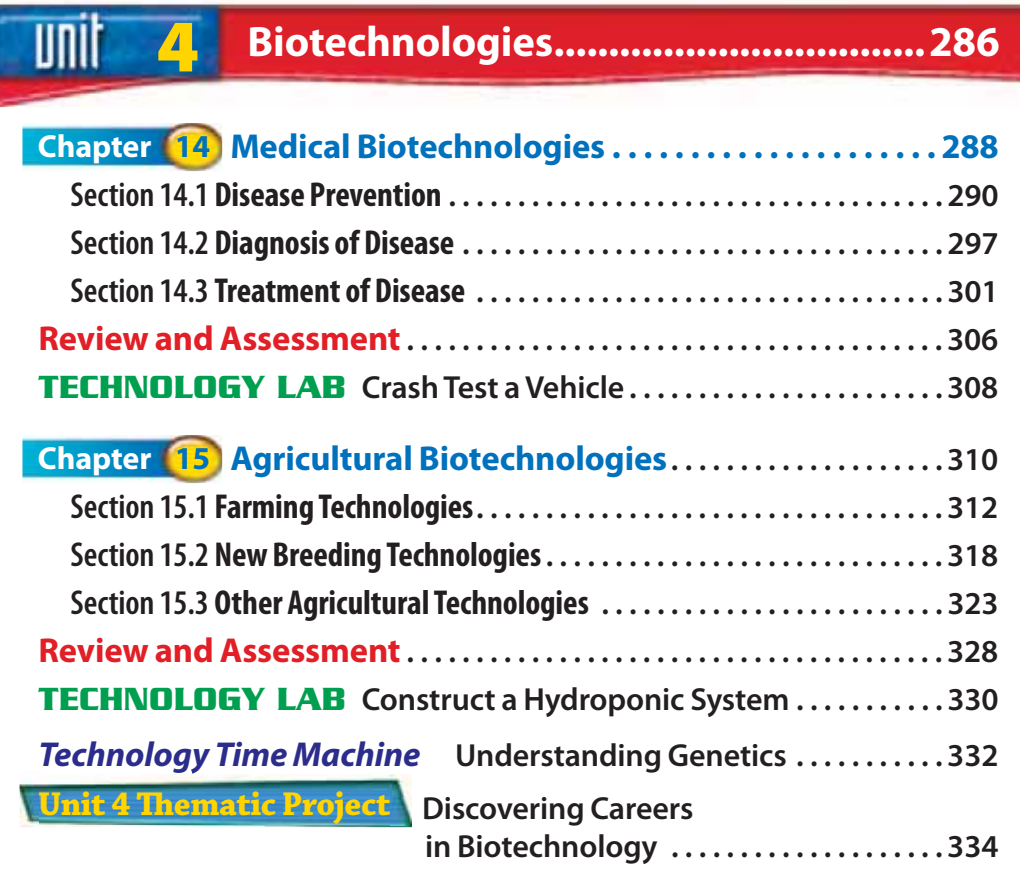

## **5 [Manufacturing Technologies ............336](#page-0-0)**

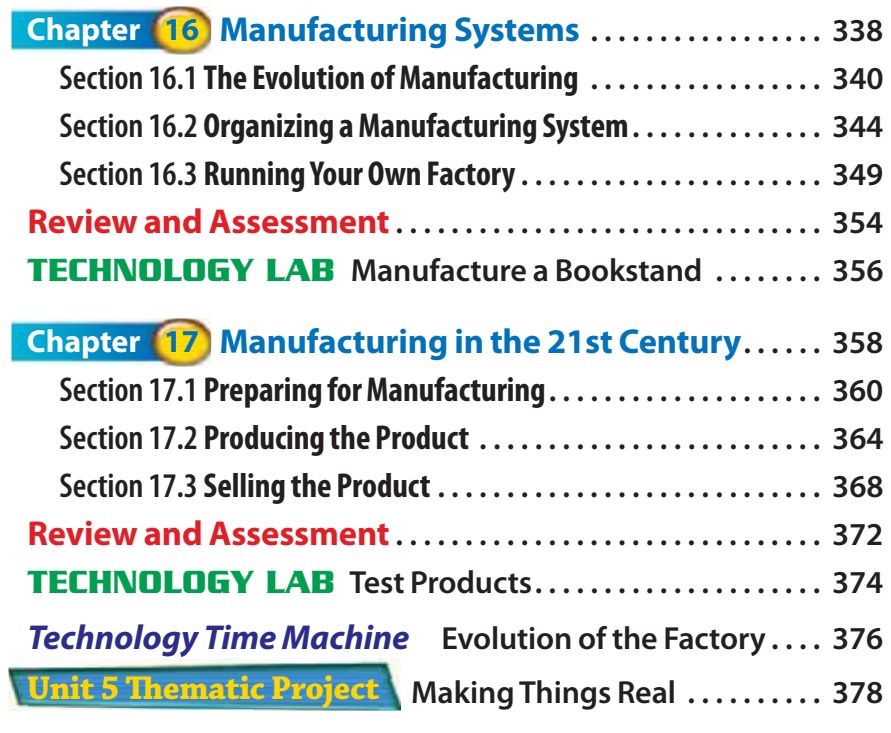

unit

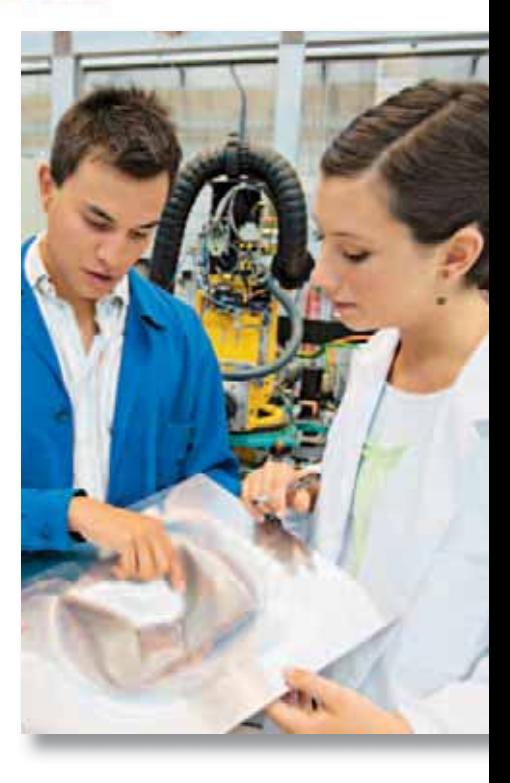

#### <span id="page-9-0"></span>**6 [Construction Technologies ................380](#page-0-0)** linii

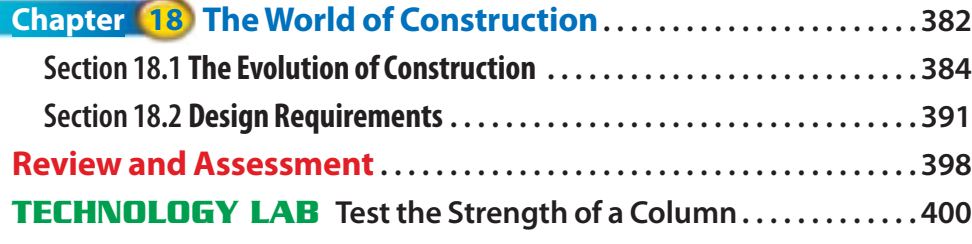

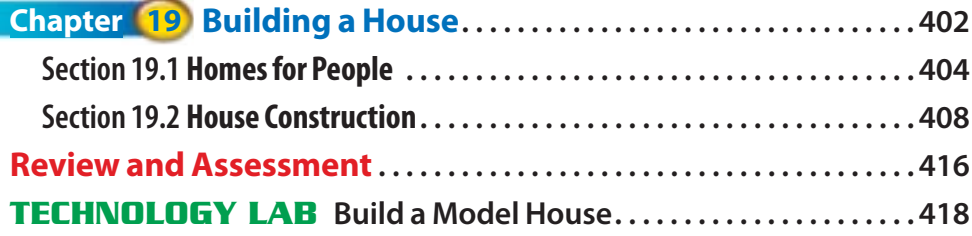

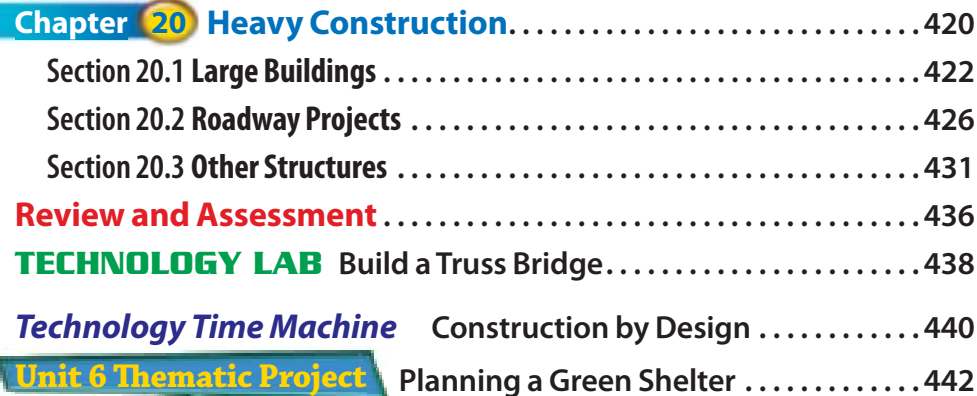

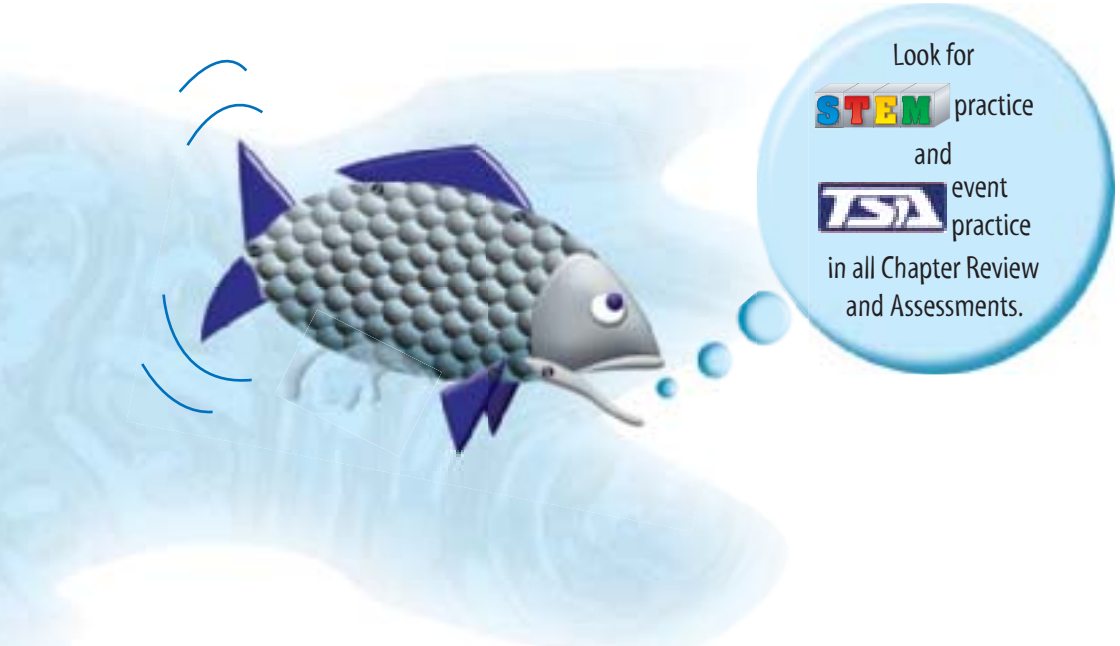

**Unit 6 Th ematic Project**

<span id="page-10-0"></span>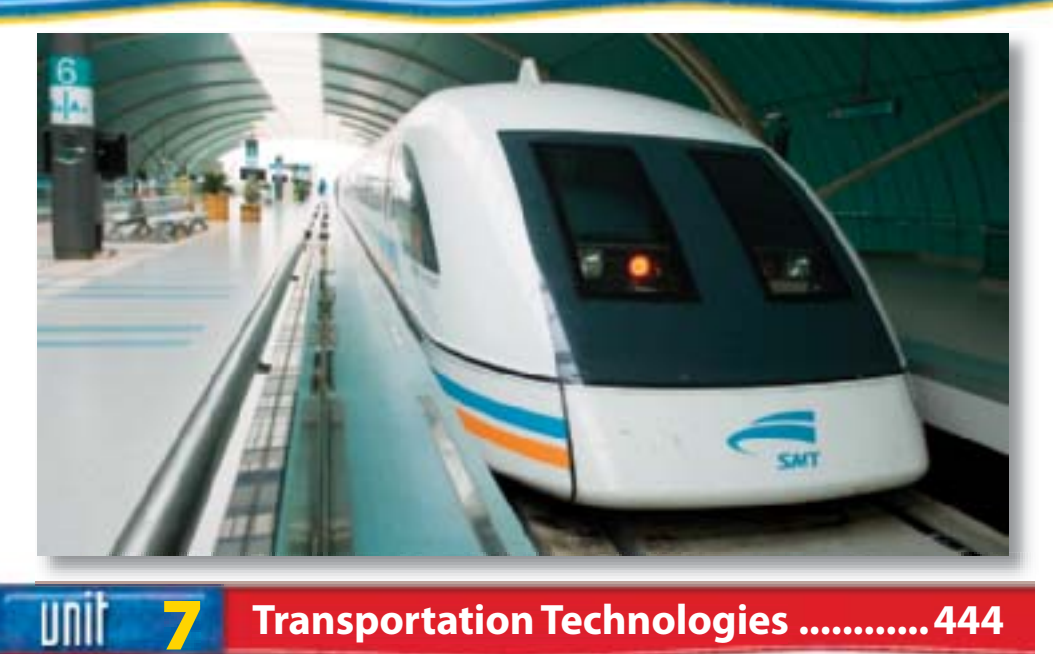

## **7 [Transportation Technologies ............444](#page-0-0)**

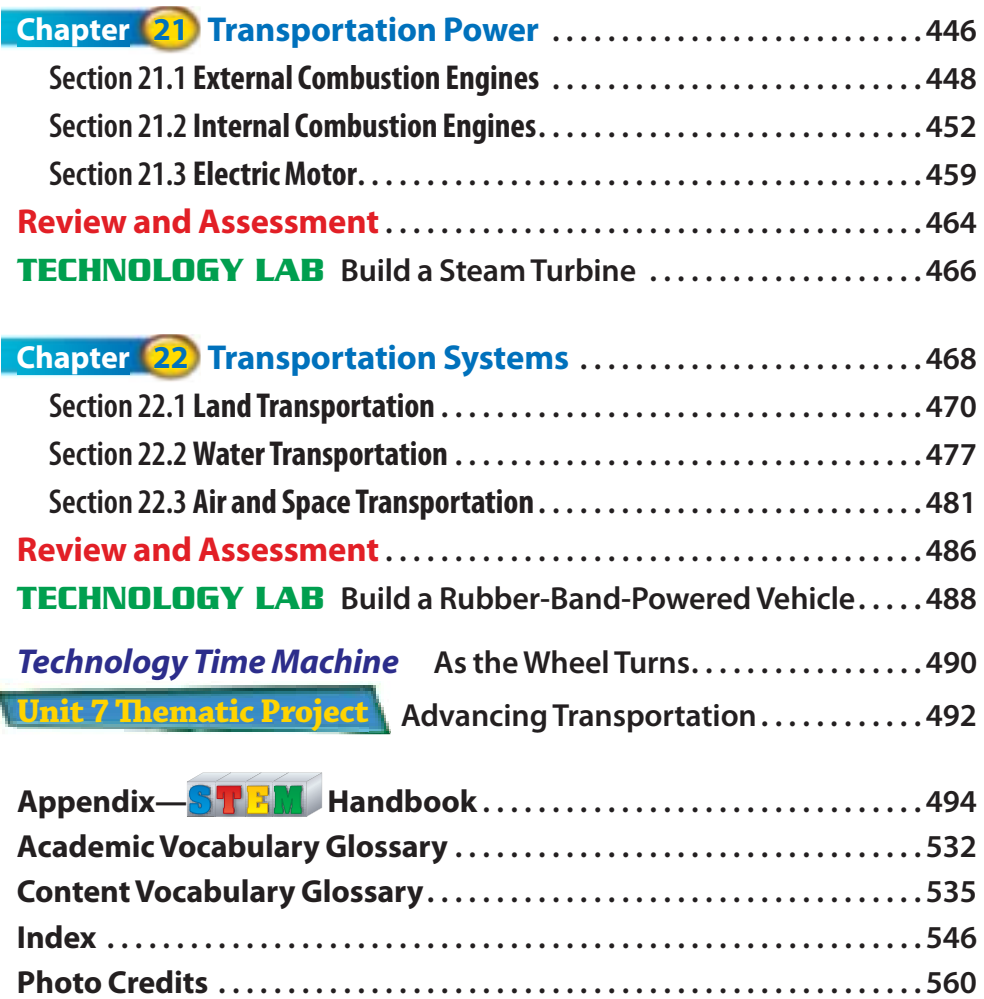

# <span id="page-11-0"></span>*Welcome to Introduction to Technology*

## **Explore Your Textbook**

Technology is everywhere. Did you know that you use technology each time you ride in a car, talk on a phone, watch TV, play computer games, or read a book? Start exploring your textbook so you can understand, use, design, and even make technology!

## **Units**

*Introduction to Technology* has seven units. Each unit contains two to six chapters. The units explore all the major types of technology.

### **Unit Opener**

**Unit Thematic Project Preview** Read about the project that comes at the end of the unit. Use the Checklist to get a head start on doing the project.

**Communication Technologies**

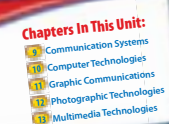

**184 <b>Communistance 184 <b>Communist**  $\mathbf{R}$  **Communist**  $\mathbf{R}$  **Constanting Explore the Photo** The photo illustrates a technology concept. Read the caption and answer the question to jump into the unit.

**Explore the Photo Satellite Communication** Satellite Satellite Communication<br>communication technology is used for communication design radio, GPS sys-<br>cell phones, television, radio, GPS syscell phones, television, do you think some<br>tems, and more. Why do you think some tems, and more. ....,<br>communications systems moved into outer space?

Go to **g[lencoe.com](http://www.glencoe.com)** to this book's Go to <mark>glencoe.com</mark><br>Online Learning Center (OLC) to find<br>Conline Learning Center (OLC) to find the WebQuest activity for Unit 3. Begin by<br>the WebQuest activity for Unit 3. Begin by the WebQuest activity for one activity will<br>reading the Task. This WebQuest activity will help you discover the different products and<br>help you discover the different products and help you discover the and communications<br>systems that depend on communications satellites to work.

**Shopping Online or In-Store Shopping Office 22** illearn about differ-<br>As part of this unit, you will learn about differ-As part of this unit, you will be part of this unit.<br>ent communication technologies, including<br>https://www.this.multimedia, and com ent communication technologies<br>graphic, photographic, multimedia, and com-<br>graphic, photographic, all of these technologies stree technologiaphic mutuus<br>graphic, photogies. All of these technologies<br>puter technologies. All of the commerce an graphics.<br>puter technologies. All of ulese commerce and<br>contributed to the growth of e-commerce and shopping over the Internet.<br>the shopping over the mail.<br>As you read this unit, use this checklist to pre-As you read this unit, use that<br>pare for the project at the end of this unit: *PROJECT CHECKLIST* PROJECT CHECKLI>1<br>✔ Think about the types of businesses that have Web sites. have view sites.<br>■ Explore different stores' Web sites. v Explore unierchical sites have online<br>↓ Consider if the Web sites have online purchasing features.

**WebQuest Internet Project** This takes you to the book's Online Learning Center, a Web site where you can do an activity related to the photo.

### <span id="page-12-0"></span>**Unit Close**

Each unit ends with a fun feature and a project-based activity that will give you a chance to apply what you learn.

### **Technology Time Machine**

Play this game to learn about the history of technology that we use today.

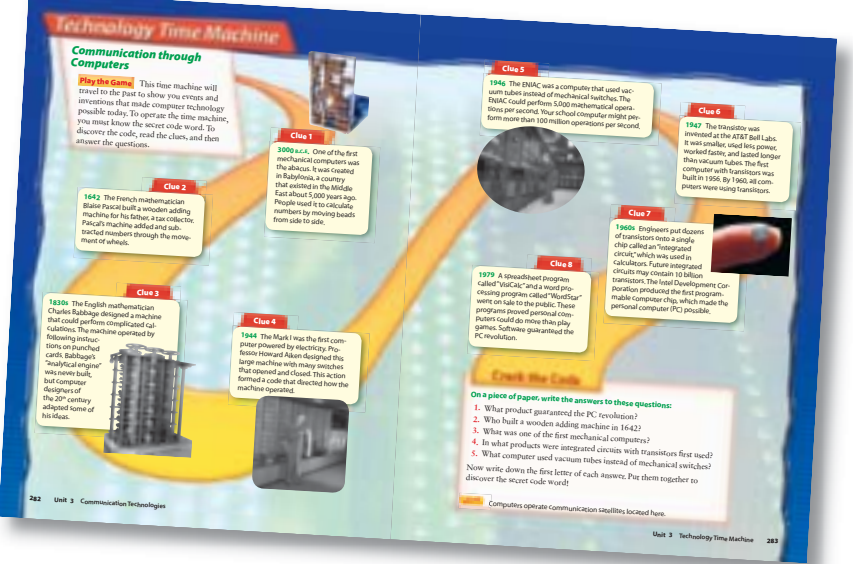

### **The Unit Thematic Project**

Each Thematic Project begins with an introduction. Complete five steps to evaluate your resources, conduct research, create a project, present your findings, and evaluate your report.

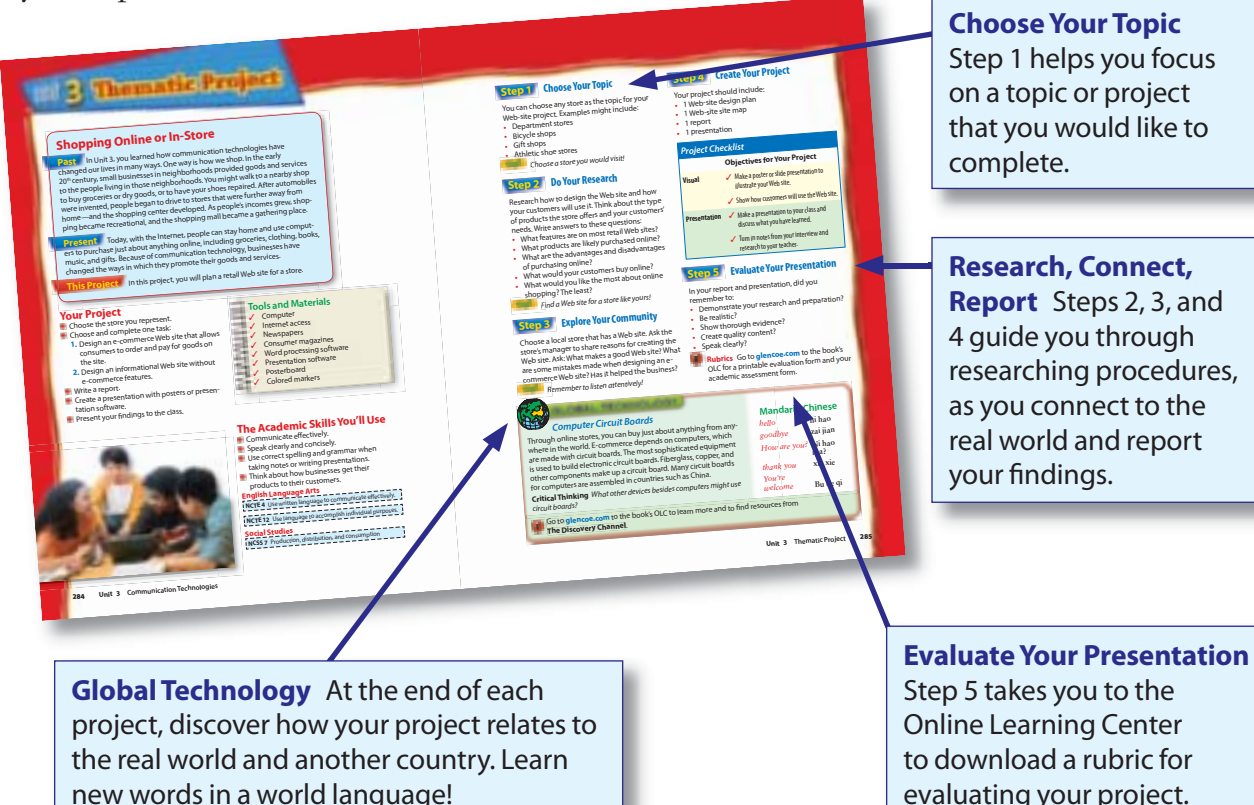

**Choose Your Topic**  Step 1 helps you focus on a topic or project that you would like to complete.

**Research, Connect, Report** Steps 2, 3, and 4 guide you through researching procedures, as you connect to the real world and report your findings.

## <span id="page-13-0"></span>**To the Student**

# *Discover, Learn, Apply*

## **Chapters**

The chapters of *Introduction to Technology* are organized around subjects that relate to all kinds of technology. Each chapter is divided into two or three sections. Use the reading strategies to get the most out of your studies.

## **Chapter Opener**

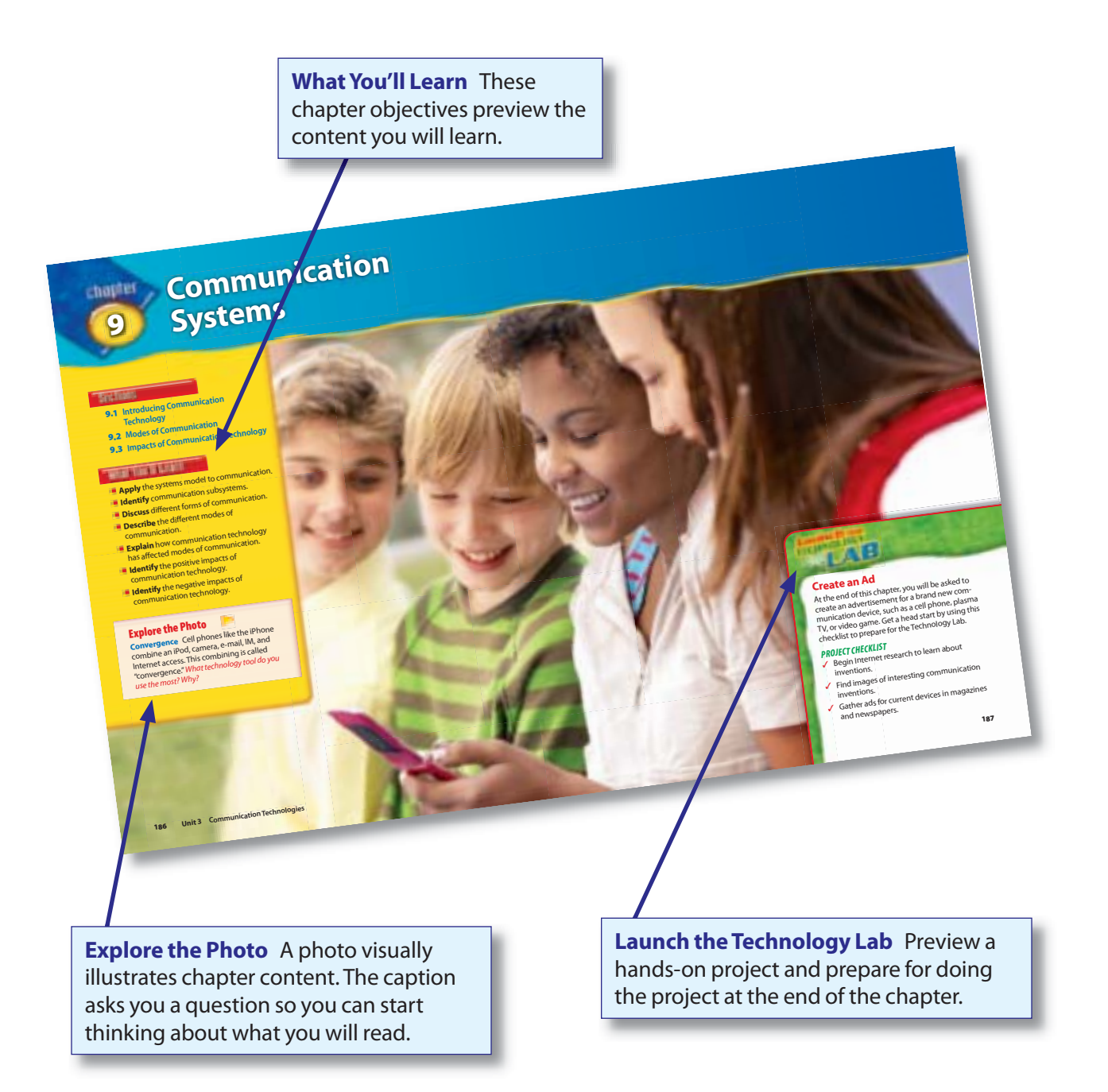

## <span id="page-14-0"></span>*Practice Your Skills*

## **Chapter Close—The Technology Lab**

At the end of every chapter, you can create your own technology project. You might design an ad, build a model vehicle, or even make a robot!

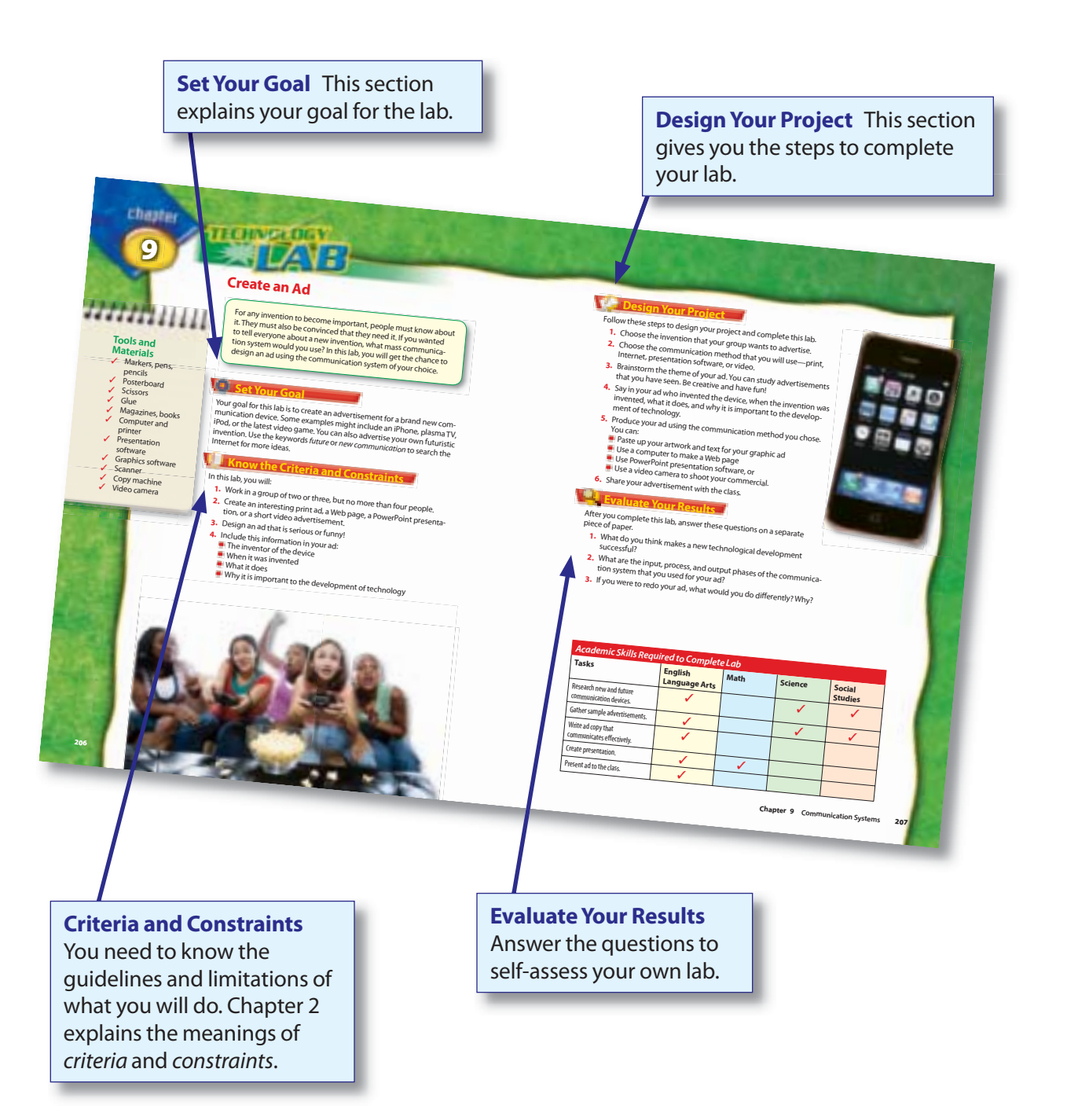

## <span id="page-15-0"></span>**To the Student**

### **Section Opener**

At the beginning of each section, check out the Reading Guide. Develop your reading and comprehension skills as you preview the content, vocabulary, standards, and main ideas for that section.

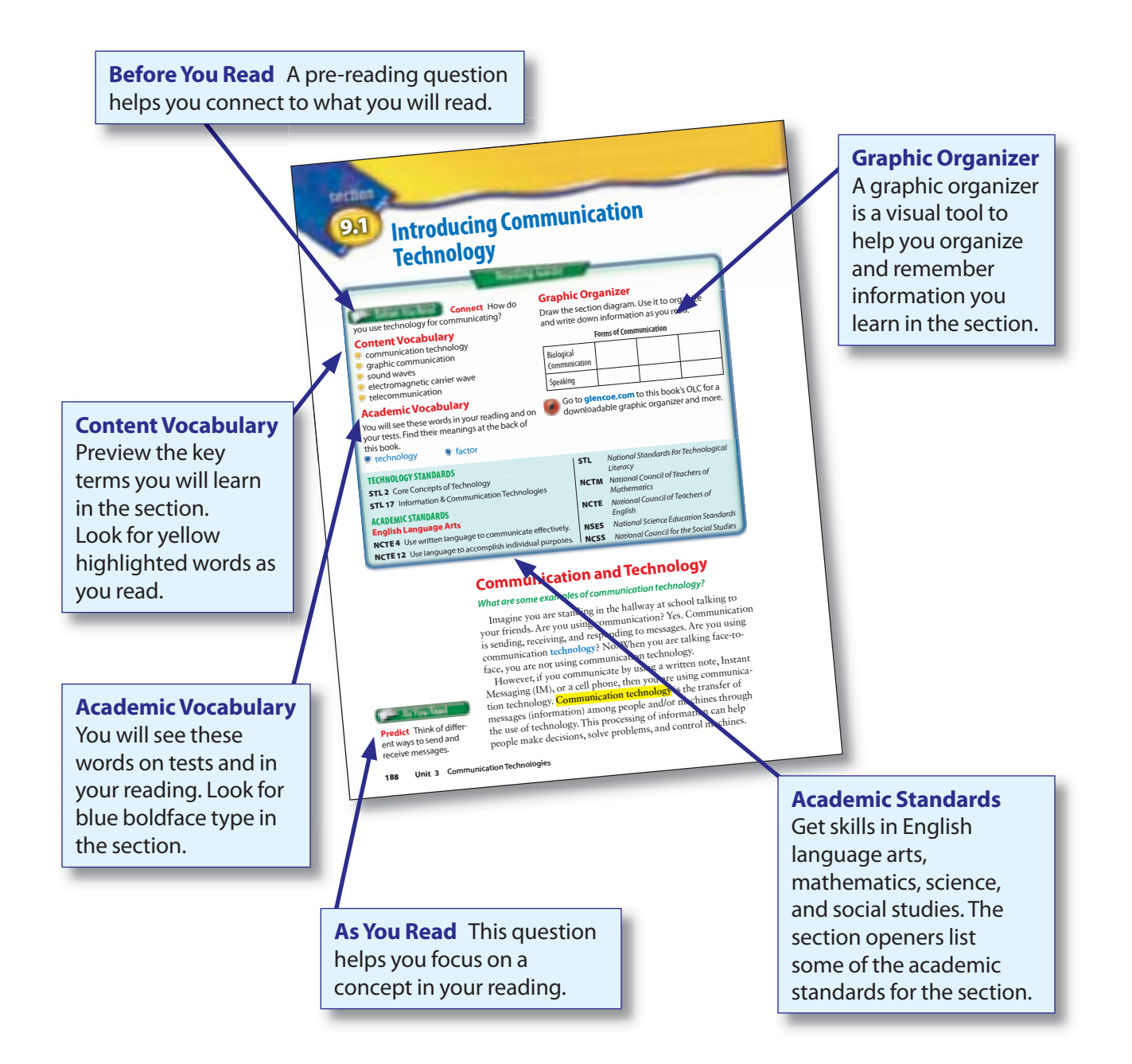

#### <span id="page-16-0"></span>**Features**

Interesting features introduce basic technology topics in each chapter. You will also learn about people of the past and present. These features help you see how what you read relates to the real world.

### **Margin Features**

#### cademic **Connections** Science

**Now Hear This!** You have your own built-in sound receivers—your ears. Sound waves striking your eardrums make them vibrate.

**Apply** Find an illustration of the ear in an encyclopedia at school. Make a drawing showing the main parts of the ear. Label the parts and functions.

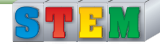

**Academic Connections**  See how technology can link to almost every subject—mathematics, science, English language arts, or social studies.

> **EcoTech** Technology can be "green"! This feature shows you how technology can be friendly to our environment. **Try This**  gives you ideas that can help.

### EcoTech

#### **Treeless Paper**

Making paper from trees can use a lot of energy and toxic chemicals. But paper can also be made from hemp, bamboo, or kenaf—a plant that grows quickly and uses eco-friendly chemicals for production.

**Try This** To save paper, write on both sides of your paper, use scrap paper—and recycle it.

**Imagine This**  Learn about amazing innovations in technology for today and tomorrow.

nagi,

#### **Computers You Can Wear**

Imagine wearing a computer that is a lightweight, voice-activated box with a headset and eyepiece. When you look into the eyepiece, you see a computer screen that appears as if it is a few feet away. Researchers at NASA are working on a model called a Wearable Augmented Reality Prototype (WARP) for astronauts to wear so their hands are free for other tasks. How might wearing your computer help you in everyday communication?

Go to **[glencoe.com](http://www.glencoe.com)** to this book's OLC for answers and to learn more about NASA and technology.

*BusinessWeek* **Tech News** This feature appears in a chapter once in every unit. It reports special news on technology.

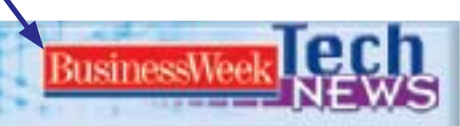

#### **Building a Super Cell Phone**

The newest wave of tech entrepreneurs is transforming our mobile phones into personal computers. "The most common digital device in the world is the cell phone," says Motricity's chief technology officer. Young entrepreneurs are looking to social networking, Internet video, and online photo-sharing. They extend those applications by putting them on cell phones.

**Critical Thinking** What modes of communication would apply to a super cell phone? Why?

Go to **[glencoe.com](http://www.glencoe.com)** to this book's OLC read more about this news.

## <span id="page-17-0"></span>**To the Student**

### **In-Chapter Features**

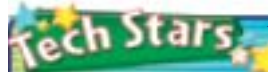

#### **Tim Berners-Lee** *Inventor of the World Wide Web*

When Tim Berners-Lee was a teenager in England, he built a com-puter using a soldering iron and an old television. Later, he worked as a computer programmer at CERN, a physics laboratory in Geneva, Switzerland. There, he wrote a program with Robert Cailliau for storing information by using "random associations." This idea led to "hyperlinking," which is how the World Wide Web works.

Tim said the World Wide Web should be like a "global hypertext project." It should help people work together through a "web" of documents. The documents could be opened from anywhere on the Web.

**The WC3** In 1994, Tim set up the World Wide Web Consortium (WC3) at the Massachusetts Institute of Technology (MIT). The group manages Web development around the world. Of course, the WC3 has its own Web site at w3.org.

**English Language Arts/Writing** Write an article for your school newspaper about<br>spam and how it affects using the Web.

Go to **[glencoe.com](http://www.glencoe.com)** to this book's OLC to learn about young innovators in technology.

**Tech Stars** This feature profiles an innovator in a technology field that relates to the chapter.

> **Ethics in Action** This feature lets you look at the ethical questions and choices that face the world of technology today.

# **Ethics** in Action

#### **Misinformation on the Net**

Mistakes, deliberate falsehoods, and personal opinion make their way into newspapers, books, the Internet, and magazines everyday. Both ethical and unethical people use communication media.

**Just the Facts** How can you protect yourself from misinformation? Stay informed using many sources. For example, during an election read or listen to what each side says about the candidates. Try to gather all the facts.

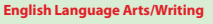

**Comparing News** Select a news event and compare the coverage that it receives in a newspaper, a TV news broadcast, and a news Web site. **1.** Use a spreadsheet to chart and compare

how each covers the story. **2.** Write a paragraph summarizing your

conclusions.

#### Careers **Michael Eisenberg SOUND ENGINEER**

 $\mathbf{Q}_2$  *Myhatologudo*<sup>7</sup><br>**A** I Lam a freedance sound designer and engineer<br>for the attical and performing arts vents. My<br>formal and performing the sound engineer-<br>typical day includes<br>the all elements of a production<br>i

Exploring Technology

**Q:** What kind of training and education did you need<br>to go the displob?<br> $\overline{D}$  and later in college, I took and the section of the section<br> $\overline{D}$  are the control sine physics, calculus, and electrical<br>exerged control

Q: *What do you like most about your job?*<br>A: 1 enjoy being able to help enhance the performance experience of an audience. I am always<br>mance experience of an audience's likes and dislikes,<br>curious about the audience's li

**Q:** *How didyou get interested in your job)*<br>**A:** I became extremely interested in sound design<br>and mixing in high school. The theater teachers<br>and mixing in high school. The theater teachers<br>at my school sparked my inter

Physics, mathematics, English language arts, music, electrical engineering

**English Language Arts/Writing Career Search** Create a list of ten careers that require speaking an<sup>d</sup> listening skills.<br>**1.** Using a spreadsheet program,<br>make a chart of the differ-<br>ent careers, including their

characteristics. **2.** Select the career that interests you the most.<br> **3.** Research the type of formal edu-<br>
cation you would need to pursue<br>
the career you chose.

Go to **g[lencoe.com](http://www.glencoe.com)** to this book's OLC to learn more about this

**Chapter 9 Communication Systems <sup>203</sup>**

career.

**Growth as average for** the next ten years **Source: Occu** Handbook

**Exploring Careers in Technology**  Read an interview with a real-world

person working in technology. Learn about the tasks of the job, the skills and education needed, and the future of the career.

Speaking, listening, problem-solving

**STRM** Mathematics

 **6.** Shanda wants to create an Internet ad for China and Thailand and has to calculate the combined popula-

## <span id="page-18-0"></span>**Assessment**

Assessment is an important part of learning. Knowing what you have learned is a good way to find out what you need to study.

### **Section Assessment**

Each section ends with a review and two academic activities.

**3.** Define telecommunication. **Think 4.** Explain why smoke signals would be classified as a form of telecommunication. **Practice Academic Skills English Language Arts/Writing 5.** Until the late 1950s, many people shared telephone lines, or party lines. Only one party could use the phone at a time, because you might hear another person talking. Write a paragraph comparing today's social networking technologies to ones your parents used at your age. tion of the two countries. If China has 1.306 billion people and Thailand has 65 million, what is the total population? **Representing Large Numbers** When you add larger numbers, make sure that they are expressed in the same form.  **1.** Express the number for China's population, 1.306 billion, as 1,306 million. **2.** Add 1,306 million to 65 million to find the total combined population. For help, go to **[glencoe.com](http://www.glencoe.com)** to this book's OLC and find the Math Handbook. **After You Read: Self-Check**  Check your comprehension with vocabulary and concept questions. Connect content to academics with **Academic Skills** questions.

**Self-Check**

sechiar

**9.1**

 **1.** Name the factors are involved in message design.  **2.** List the six purposes of a message.

## **Chapter Review and Assessment**

The Chapter Review and Assessment contains a variety of review questions and activities.

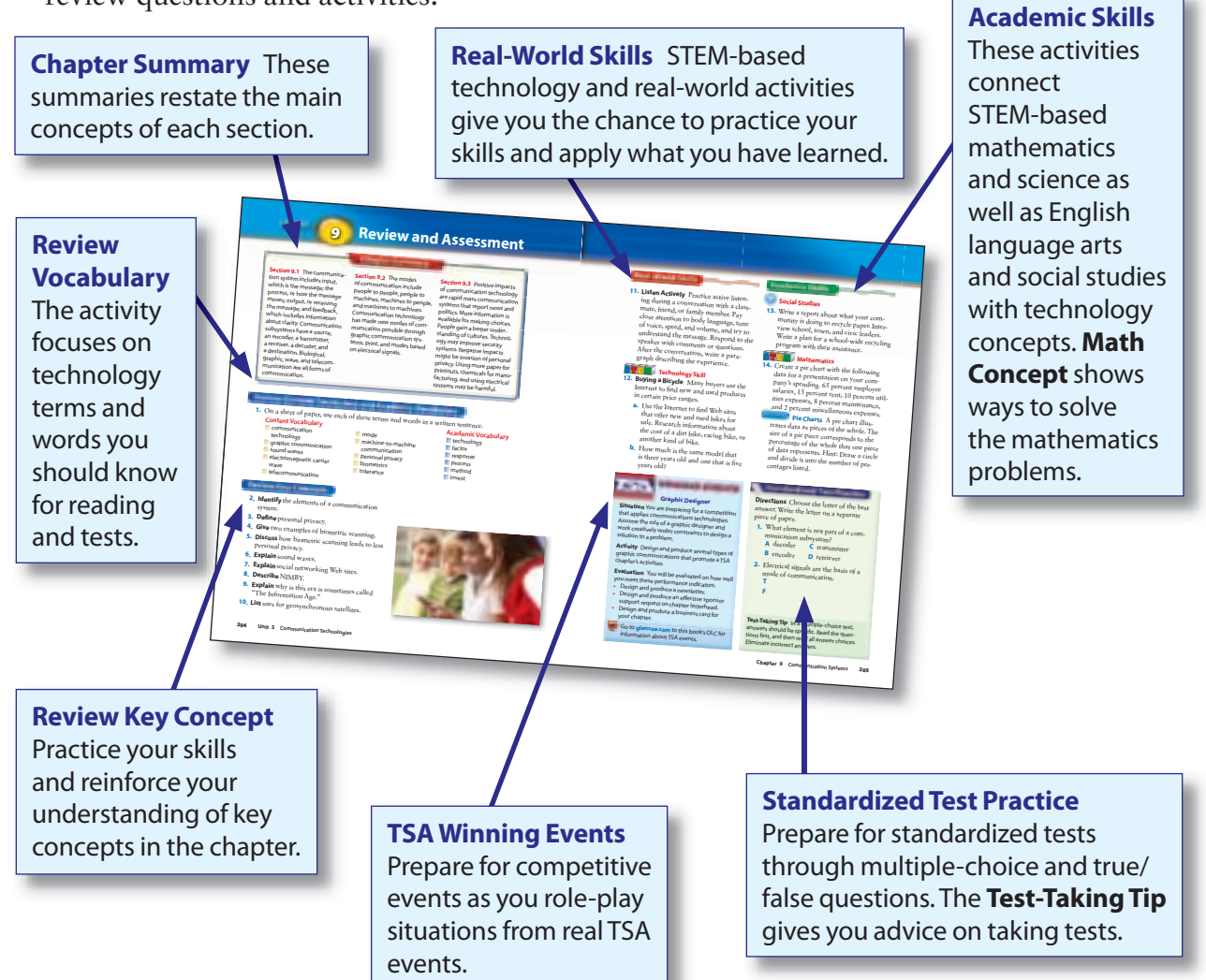

## **Competitive Events**

## *Learn, Compete, Innovate!*

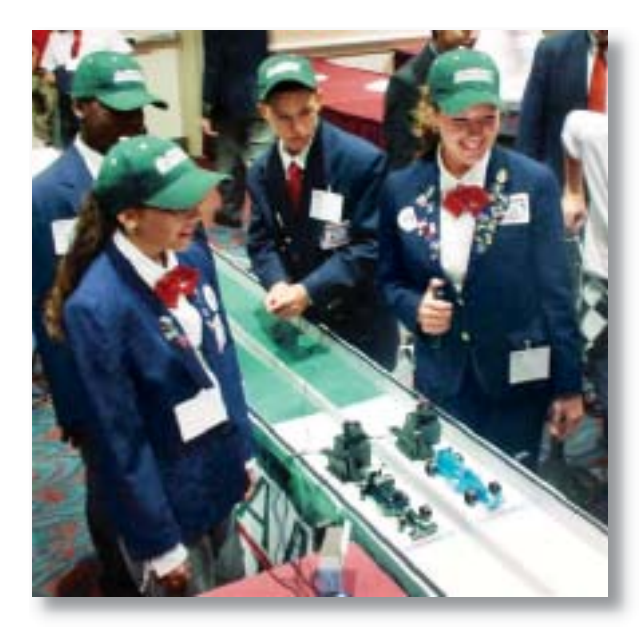

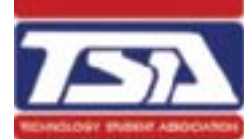

## **TSA and Competitive Events**

The Technology Student Association (TSA) promotes personal growth, leadership, and opportunities in technology, innovation, design, and engineering. TSA members use and apply science, technology, engineering, and mathematics concepts by participating in co-curricular activities, competitive events, and related programs.

### **TSA Winning Events**

Participating in TSA and other competitive events is a fun way to apply and test your technology knowledge. Get to know other students as you work on exciting technology projects. Use the role-play exercise at the end of each chapter to increase your competitive advantage.

For more information about TSA competitive events, visit **www.tsaweb.org**.

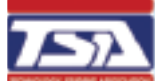

solution to a problem.

#### *VINNING EVENTS* **Graphic Designer**

**Situation** You are preparing for a competition that applies communications technologies. Assume the role of a graphic designer and work creatively under constraints to design a

**Activity** Design and produce several types of graphic communications that promote a TSA chapter's activities.

**Evaluation** You will be evaluated on how well you meet these performance indicators:

- Design and produce a newsletter.
- Design and produce an effective sponsor support request on chapter letterhead.
- Design and produce a business card for your chapter.

Go to **[glencoe.com](http://www.glencoe.com)** to this book's OLC for information about TSA events.

## **Learning for Everyone**

## <span id="page-20-0"></span>*What If English Is Not Your First Language?*

## **The English Language Learner**

Today's classrooms offer terrific opportunities to learn many skills, including language skills. You might be a part of a classroom in which ten or more countries are represented. You and your classmates may actually speak different native languages. You can use this multicultural environment to practice speaking, writing, and listening skills. Practicing these skills with your teacher and your classmates will help you to communicate effectively in your other classes and in your future career.

#### **Highlight Vocabulary**

Check the section Reading Guide for vocabulary words that are not familiar. Write down these words and look them up in the glossaries at the back of the book.

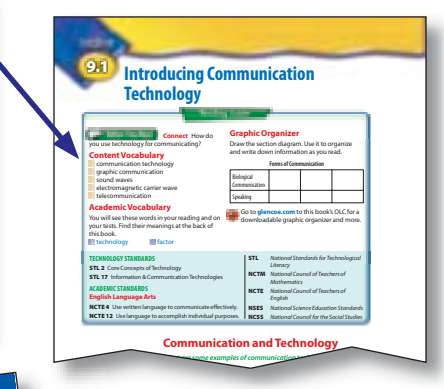

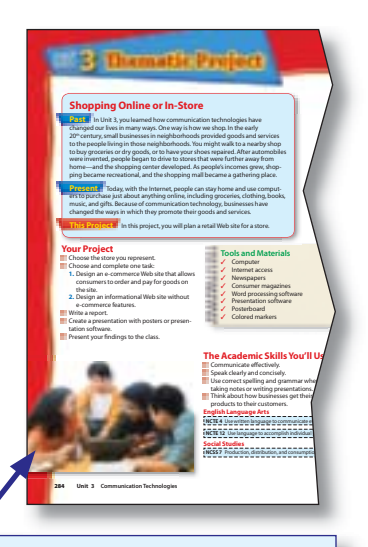

#### **Learn through Pictures**

Look at the photos and figures carefully. Make a connection between what you have seen in the real world and what you see in the picture. If something is not familiar, ask your teacher or a classmate to explain it.

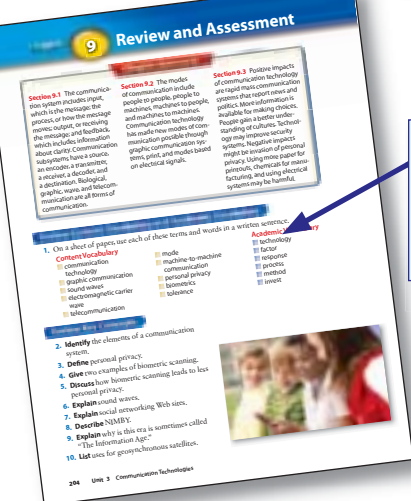

**Practice Communication** Study with a classmate. At the end of each chapter, review the chapter together. Start by choosing two vocabulary words from the list. Take turns defining them. Who can find the words in the chapter?

**Connect to Your World** Show what you have learned by doing projects like the Technology Lab or the Unit Thematic Project. When you must choose a topic, think of your culture, experiences, and skills. Then select a topic that interests you. Relate your project to your world!

**Create an Ad Tools and Materials** ✓ Markers, pens, ✓ Posterboard ✓ Scissors ✓ Glue ✓ Magazines, books ✓ Computer and printer ✓ Presentation software ✓ Graphics software ✓ Scanner ✓ Copy machine ✓ Video camera For any invention to become important, people must know about<br>it. They must also be consincial that it has been interested about it. They must also be convinced that they need it. If you wanted<br>to tell everyone alward a winced that they need it. If you wanted to tell everyone about a new invention, what mass c tion system wou ommunicald you use? In this lab, you will get the chance to design an ad using the communication system of your choice. **Set Your Goal** Your goal for this lab is to create an advertisement for a brand new com-<br>munication device. Some example munication device. Some examples mi iPod ght include an iPhone, plasma TV, , or the latest video game. You can also advertise your own futuristic<br>Thon. Use the lorywords future or and vertise your own futuristic invention. Use the keywords future or new communicatie your own futurists<br>Internet for more ideas. Internet for more ideas. **Know the Criteria and Constraints** In this lab, you will:  **1.** Work in a group of two or three, but no mor  **2.** Create an int e than four people. eresting print ad, a Web page, a PowerPoint presentation, or a short video advertisement.  **3.** Design an ad that is serious or funny!  **4.** Include this information in your ad: The inventor of the device When it was invented What it does Why it is important to the development of technology **9 Design Your Project** Follow these steps to design your project and complete this lab.<br>1. Chronication  **1.** Choose the invention that your group want  **2.** Choose the c s to advertise. ommunication method that you will use—print, Internet, presentation software, or video. **3.** Brainstorm the theme of your ad. You can study advertisements that you have seen that you have seen. Be creative and have fun!  **4.** Say in your ad who invented the device, when the invention was invented, what it does, and why it is impor ment of technology. tant to the develop- **5.** Produce your ad using the communication method y You can: ou chose. Use a computer to make a Web page Paste up your artwork and text for your graphic ad Use PowerPoint presentation software, a video camera to shoot your commercial.  **6.** Share your advertisement with the class. **Evaluate Your Results** After you complete this lab, answer these questions on a separate<br>Piece of paper, piece of paper.  **1.** What do you think makes a new technological development  **2.** What are the input, process, and output phases tion system of the communicathat you used for your ad? **3.** If you were to redo your ad, what would you do differently? Why? *Academic Skills Required to Complete Lab* **Tasks English Language Arts Math Science Social Studies** Research new and future communication devices. <br>
<del>communication devices.</del> Gather sample advertisements. ✓ Write ad copy that ✓ communicates effectively. Create presentation. **v** √ √ Present ad to the class. **Chapter 9 <b>2 Communication System International System International System International System International System International System International System International System International System International Sys** 

## **STEM**

## *Reach for Excellence in Math, Science, and Technology*

## **Welcome to the World of Engineering**

Important organizations like NASA, the space agency, and the National Science Foundation helped launch STEM learning. STEM stands for Science, Technology, Engineering, and Mathematics. STEM is also a nationwide initiative, or plan, developed for students just like you. STEM promotes learning those subjects to prepare you for success in tomorrow's world. Studying STEM subjects can lead you to exciting careers. In fact, STEM applies to most career fields today from aircraft engineers, forensic scientists, and architects to firefighters, game developers, and auto mechanics.

In this book, you will find many Science, Technology, Engineering, and Mathematics activities in every chapter.

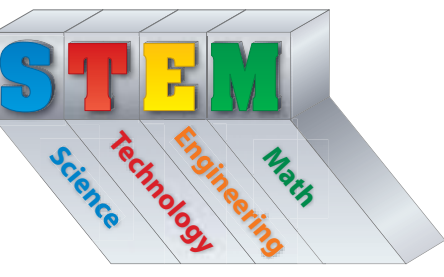

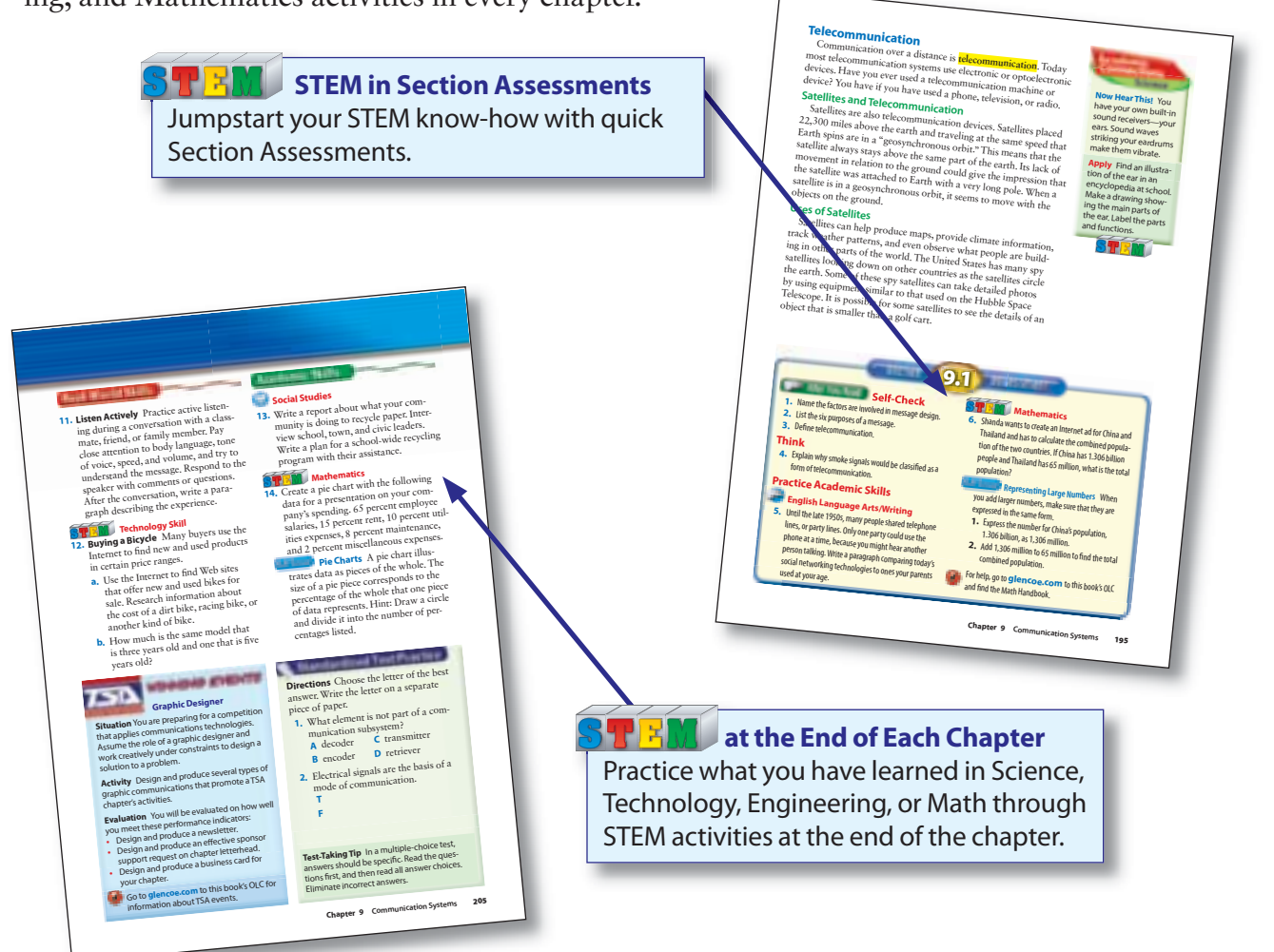

For more information about STEM and exciting STEM careers, visit **www.stemedcoalition.org**.

## <span id="page-22-0"></span>*What Are Standards?*

## **Standards for Learning**

*Introduction to Technology* was written to meet technology standards, so you will have a better understanding of technology and its impact on our world.

## **Technology Standards**

Each year we depend more and more on technology. For that reason, understanding technology is very important for everyone. Years ago the International Technology Education Association (ITEA) created the Technology for All Americans Project. This project developed standards for what students should be able to do and know to be technologically literate. These standards are called "Standards for Technological Literacy" (STL). They are also called "Technology Content Standards."

> **Technology Standards** Each chapter of this book is divided into sections. In the Reading Guide, there is a list of the STLs covered in that section.

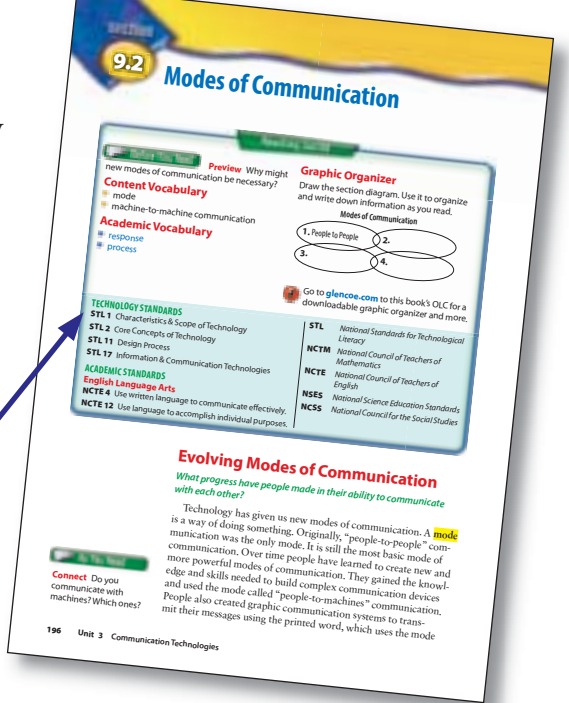

## **Academic Standards**

The English Language Arts, Mathematics, Science, and Social Studies standards are listed under the "Academic Standards" in the Reading Guide. You will practice these academic skills as you move through the chapter.

> **Academic Standards** The Reading Guide provides a list of the Academic Standards covered in that section.

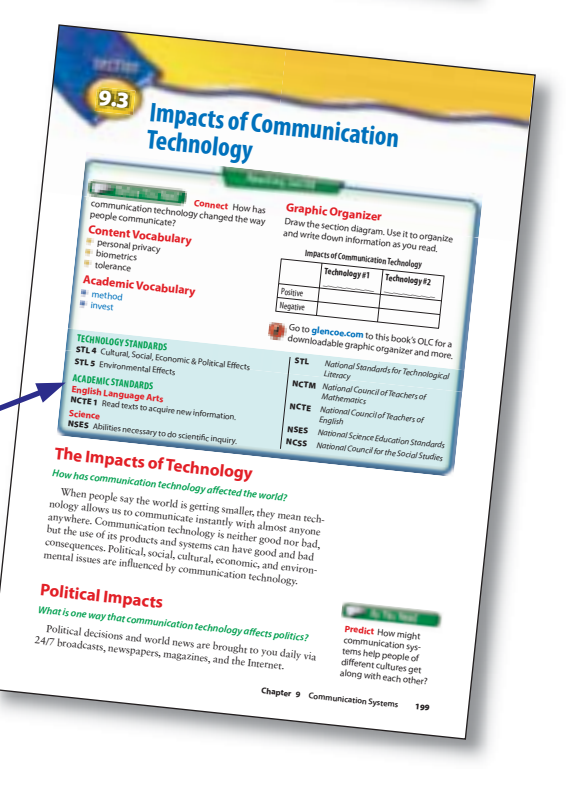

## **Online Learning Center**

## **How to Access the OLC Student Center**

Follow these steps to get to all the textbook resources at the *Introduction to Technology* Online Learning Center.

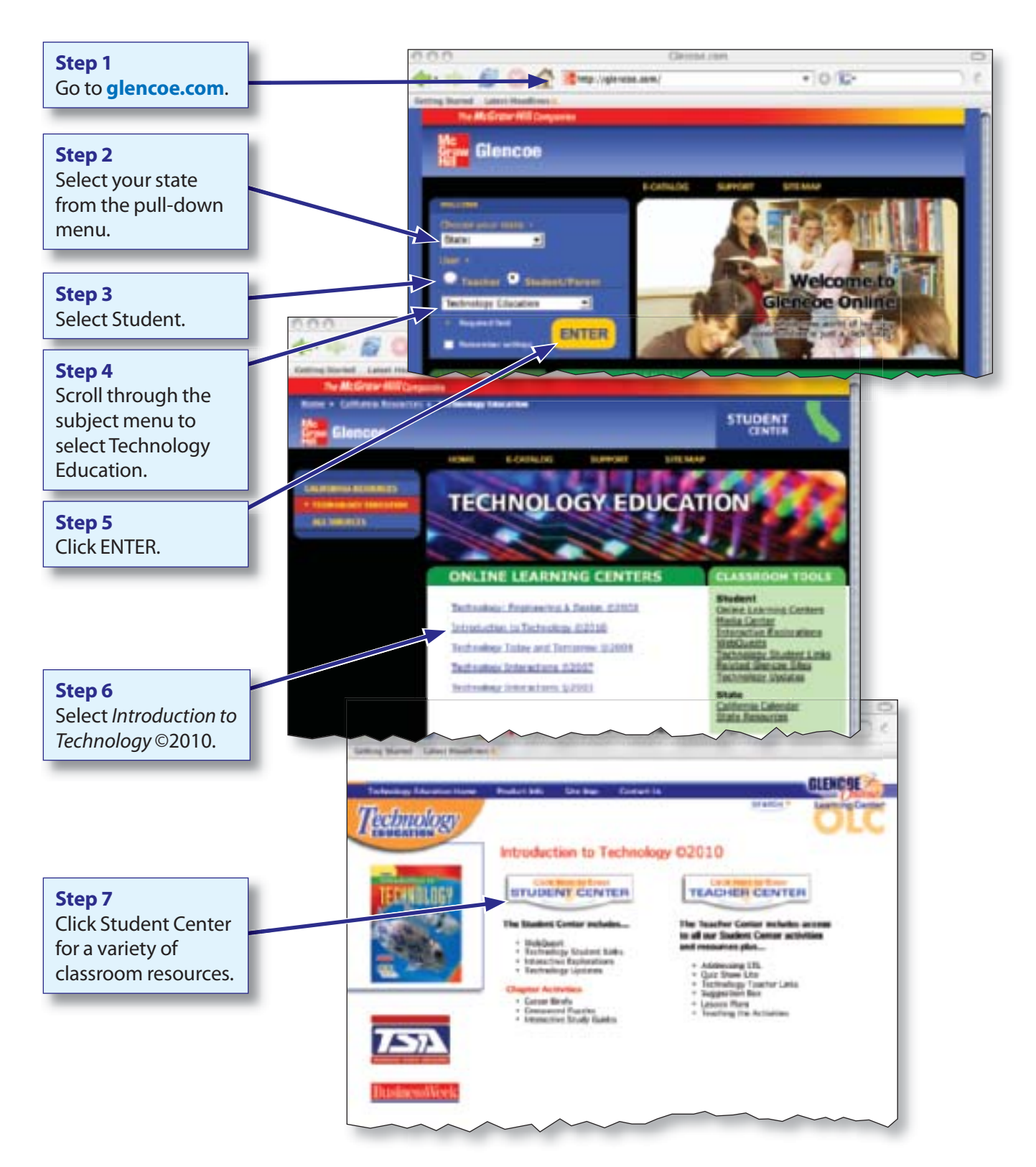

# <span id="page-24-0"></span>**Treasure** Hunt

*Introduction to Technology* **contains a wealth of information. Knowing where to find information in your textbook will help you get the most out of your study time. Come on, let's discover your textbook!**

**i** How many chapters are in **the book? How many units?**

**8** Where do you find the **WebQuest Internet Project?**

 ➋ **What part of the textbook will show you where printing is taught?**

 ➍ **What topic is featured in the Unit 3 Technology Time Machine?**

**6** Where can you find the **defi nitions of** *gravure printing* **and** *hardware***?** **b** If you need help with one **of the math applications, where would you look?**

 ➐ **What skill do you practice in Chapter 10, Section 10.2 Assessment?**

> **8** Where do you find a **Unit Thematic Project?**

# **Reading Skills Handbook**

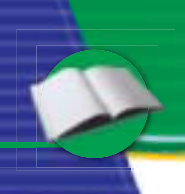

## **Reading: What's in It for You?**

What role does reading play in your life? The possibilities are countless. Are you on a sports team? Perhaps you like to read about the latest news and sports. Are you enrolled in an English class, an algebra class, or a science or technology class? Then your assignments require a lot of reading.

*Improving or Fine-Tuning Your Reading Skills Will:*

- ◆ Improve your grades
- ◆ Allow you to read faster and more efficiently
- ◆ Improve your study skills
- ◆ Help you remember more information accurately
- ◆ Improve your writing

## **The Reading Process**

 Good reading skills build on one another, overlap, and spiral around in much the same way that a winding staircase goes around and around while leading you to a higher place. This handbook is designed to help you find and use the tools you will need **before, during,** and **after** reading.

#### *Strategies You Can Use*

- ◆ Identify, understand, and learn **new words.**
- ◆ Understand why you read.
- ◆ Take a quick look at the whole **text.**
- ◆ Try to predict what you are **about to read.**
- ◆ Take breaks while you read and **ask yourself questions about the text.**
- ◆ Take notes.
- ◆ Keep thinking about what will **come next.**
- ◆ Summarize.

## **Vocabulary Development**

Word identification and vocabulary skills are the building blocks of the reading and the writing process. By learning to use a variety of strategies to build your word skills and vocabulary, you will become a stronger reader.

### **Use Context to Determine Meaning**

 The best way to expand and extend your vocabulary is to read widely, listen carefully, and participate in a rich variety of discussions. When reading on your own, though, you can often figure out the meanings of new words by looking at their **context,** the other words and sentences that surround them.

<span id="page-26-0"></span>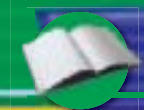

#### *Tips for Using Context*

#### **Look for clues such as:**

- **A synonym or an explanation of the unknown word in the sentence:**  *Elise's shop specialized in millinery, or hats for women.*
- **A reference to what the word is or is not like:**  *An archaeologist, like a historian, deals with the past.*
- **A general topic associated with the word:**  *The cooking teacher discussed the best way to braise meat.*
- **A description or action associated with the word:**  *He used the shovel to dig up the garden.*

#### **Predict a Possible Meaning**

Another way to find the meaning of a word is to take the word apart. If you understand the meaning of the **base,** or **root,** part of a word, and also know the meanings of key syllables added either to the beginning or end of the base word, then you can usually figure out what the word means.

- *Word Origins* Since Latin, Greek, and Anglo-Saxon roots are the basis for much of our English vocabulary, having some background in languages can be a useful vocabulary tool. For example, astronomy comes from the Greek root astro, which means "relating to the stars." Stellar also refers to stars, but its origin is Latin. Knowing root words in other languages can help you determine meanings, derivations, and spellings in English.
- **Prefixes and Suffixes** A prefix is a word part that can be added to the beginning of a word. For example, the prefix *semi* means "half" or "partial," so semicircle means "half a circle." A suffix is a word part added to the end of a word. Adding a suffix can change a word's part of speech.
- *Using Dictionaries* A dictionary provides the meaning or meanings of a word. Look at a dictionary entry to see what other information it provides.
- *Thesauruses and Specialized Reference Books* A thesaurus provides synonyms and often antonyms. A synonym is a word that means the same thing as the word you are using. Check the exact definition of the listed words in a print or online dictionary before you use a thesaurus.
- *Glossaries* Many textbooks contain condensed dictionaries that provide an alphabetical listing of words used in the text and their definitions.
- *Recognize Word Meanings across Subjects* Have you learned a new word in one class, and then noticed it in your reading for other subjects? The word might not mean exactly the same thing in each class, but you can use the meaning you already know to help you understand what it means in another subject area. For example:

**Math** After multiplying the two numbers, explain how you found the **product.**

**Science** One **product** of photosynthesis is oxygen.

**Economics** The Gross National **Product (GNP)** is the total dollar value of goods and services produced by a nation.

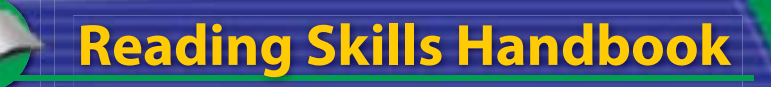

## **Understanding What You Read**

Reading comprehension means understanding—deriving meaning from what you have read. Using a variety of strategies can help you improve your comprehension and make reading more interesting and more fun.

### **Read for a Reason**

To get the greatest benefit from what you read, you should **establish a purpose for reading.** In school, you have many reasons for reading. Some of them are:

- To learn and understand new information
- To find specific information
- To review before a test
- To complete an assignment
- To prepare (research) before you write

As your reading skills improve, you will notice that you apply different strategies to fit the different purposes for reading. For example, if you are reading for entertainment, you might read quickly, but if you read to gather information or follow directions, you might read more slowly, take notes, construct a graphic organizer, or reread sections of text.

### **Draw on Personal Background**

 Drawing on personal background may also be called activating prior knowledge. Before you start reading a text, ask yourself questions like these:

- What have I heard or read about this topic?
- Do I have any personal experience relating to this topic?

*Using a KWL Chart* A KWL chart is a good device for organizing information you gather before, during, and after reading. In the first column, list what you already **know,** then list what you **want** to know in the middle column. Use the third column when you review and you assess what you **learned.** You can also add more columns to record places where you found information and places where you can look for more information.

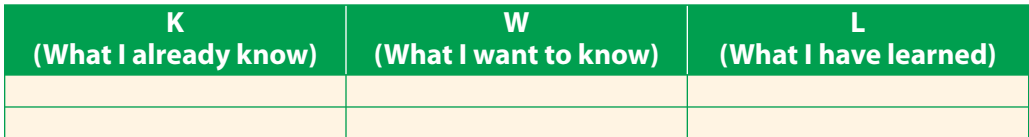

*Adjust Your Reading Speed* Your reading speed is a key factor in how well you understand what you are reading. You will need to adjust your speed depending on your reading purpose.

**Scanning** means running your eyes quickly over the material to look for words or phrases. Scan when you need a specific piece of information.

**Skimming** means reading a passage quickly to find its main idea or to get an overview. Skim a text when you preview to determine what the material is about.

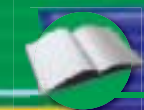

**Reading for detail** involves careful reading while paying attention to text structure and monitoring your understanding. Read for detail when you are learning concepts, following complicated directions, or preparing to analyze a text.

## **Techniques to Understand and Remember What You Read**

#### **Preview**

 Before beginning a selection, it is helpful to **preview** what you are about to read.

#### *Previewing Strategies*

- ◆ Read the title, headings, and subheadings of the **selection.**
- ◆ Look at the illustrations and notice how the text **is organized.**
- ◆ Skim the selection: Take a glance at the whole thing.
- ◆ Decide what the main idea might be.
- ◆ Predict what a selection will be about.

### **Predict**

 Have you ever read a mystery, decided who committed the crime, and then changed your mind as more clues were revealed? You were adjusting your predictions. Did you smile when you found out you guessed the murderer? You were verifying your predictions.

 As you read, take educated guesses about story events and outcomes; that is, **make predictions** before and during reading. This will help you focus your attention on the text, and it will improve your understanding.

## **Determine the Main Idea**

 When you look for the **main idea**, you are looking for the most important statement in a text. Depending on what kind of text you are reading, the main idea can be located at the very beginning (news stories in newspaper or a magazine) or at the end (scientific research document). Ask yourself:

- What is each sentence about?
- Is there one sentence that is more important than all the others?
- What idea do details support or point out?

**Reading Skills Handbook**

### **Taking Notes**

- *Cornell Note-Taking System There are* many methods for note taking. The **Cornell Note-Taking System** is a well-known method that can help you organize what you read. To the right is a note-taking chart based on the Cornell Note-Taking System.
- *Graphic organizers* Using a graphic organizer to retell content in a visual representation will help you remember and retain content. You might make a **chart** or **diagram,** organizing what you have read. Here are some examples of graphic organizers:
	- **Venn diagrams:** When mapping out a comparison-and-contrast text structure, you can use a Venn diagram. The outer portions of the circles will show how two characters. ideas, or items contrast, or are different, and the overlapping part will compare two things, or show how they are similar.

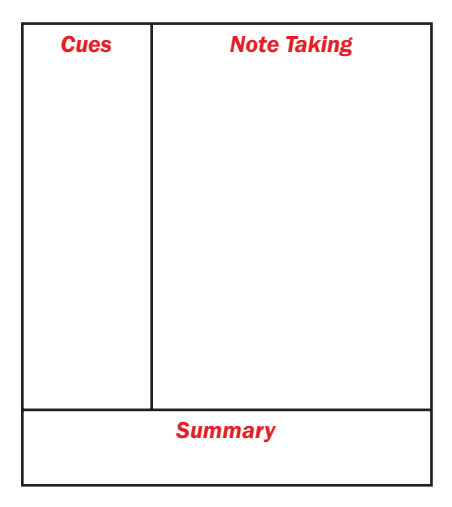

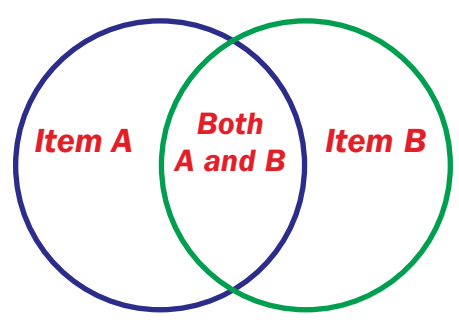

Flow charts: To help you track the sequence of events, or cause and effect, use a flow chart. Arrange ideas or events in their logical, sequential order. Then draw arrows between your ideas to indicate how one idea or event flows into another.

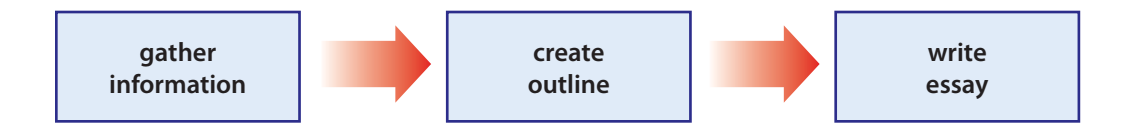

### **Visualize**

 Try to form a mental picture of scenes, characters, and events as you read. Use the details and descriptions the author gives you. If you can **visualize**  what you read, it will be more interesting, and you will remember it better.

#### **Question**

 Ask yourself questions about the text while you read. Ask yourself about the importance of the sentences, how they relate to one another, if you understand what you just read, and what you think is going to come next.

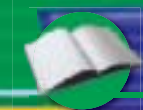

### **Clarify**

 If you feel you do not understand meaning (through questioning), try these techniques:

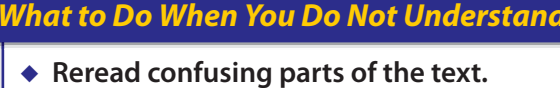

- ◆ Diagram (chart) relationships between chunks of text, **ideas, and sentences.**
- ◆ Look up unfamiliar words.
- ◆ Talk out the text to yourself.
- ◆ Read the passage once more.

### **Review**

 Take time to stop and review what you have read. Use your note-taking tools (graphic organizers or Cornell notes charts). Also, review and consider your KWL chart.

### **Monitor Your Comprehension**

 Continue to check your understanding by using the following two strategies:

- *Summarize* Pause and tell yourself the main ideas of the text and the key supporting details. Try to answer the following questions: Who? What? When? Where? Why? How?
- **Paraphrase** Pause, close the book, and try to retell what you have just read in your own words. It might help to pretend you are explaining the text to someone who has not read it and does not know the material.

## **Understanding Text Structure**

 Good writers do not just put together sentences and paragraphs, they organize their writing with a specific purpose in mind. That organization is called "text structure." When you understand and follow the structure of a text, it is easier to remember the information you are reading. There are many ways text may be structured. Watch for **signal words**. They will help you follow the text's organization (also, remember to use these techniques when you write).

### **Compare and Contrast**

 This structure shows similarities and differences between people, things, and ideas. This is often used to demonstrate that things that seem alike are really different, or vice versa.

**Signal words:** similarly, more, less, on the one hand / on the other hand, in contrast, but, however

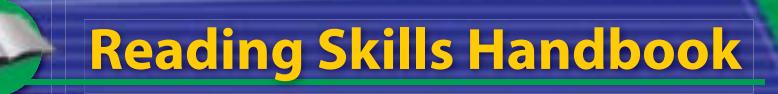

### **Cause and Effect**

 Writers used the cause and effect structure to explore the reasons for something happening and to examine the results or consequences of events.

**Signal words:** so, because, as a result, therefore, for the following reasons

### **Problem and Solution**

When writers organize text around the question "how?" they state a problem and suggest solutions.

**Signal words:** how, help, problem, obstruction, overcome, difficulty, need, attempt, have to, must

### **Sequence**

 Sequencing tells you the order in which to consider thoughts or facts. Examples of sequencing are:

*Chronological order* refers to the order in which events take place.

**Signal words:** first, next, then, finally

**Spatial order** describes the organization of things in space (to describe a room, for example).

**Signal words:** above, below, behind, next to

*Order of importance* lists things or thoughts from the most important to the least important (or the other way around).

**Signal words:** principal, central, main, important, fundamental

## **Reading for Meaning**

 It is important to think about what you are reading to get the most infor– mation out of a text, to understand the consequences of what the text says, to remember the content, and to form your own opinion about what the content means.

#### **Interpret**

 Interpreting is asking yourself, "What is the writer really saying?" and then using what you already know to answer that question.

#### **Infer**

 Writers do not always state exactly everything they want you to understand. By providing clues and details, they sometimes imply certain information. An **inference** involves using your reason and experience to develop the idea on your own, based on what an author implies or suggests. What is most important when drawing inferences is to be sure that you have accurately based your guesses on supporting details from the text. If you cannot point to a place in the selection to help back up your inference, you may need to rethink your guess.

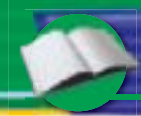

### **Draw Conclusions**

 A conclusion is a general statement you can make and explain with reasoning or with supporting details from a text. If you read a story describing a sport in which five players bounce a ball and throw it through a high hoop, you may conclude that the sport is basketball.

### **Analyze**

To understand persuasive nonfiction (a text that discusses facts and opinions to arrive at a conclusion), you need to analyze statements and examples to see if they support the main idea. To understand an informational text (a text, such as a textbook, that gives you information, not opinions), you need to keep track of how the ideas are organized to find the main points.

**Hint:** Use your graphic organizers and notes charts.

### **Distinguish Facts and Opinions**

 This is one of the most important reading skills you can learn. A fact is a statement that can be proven. An opinion is what the writer believes. A writer may support opinions with facts, but an opinion cannot be proven. For example:

**Fact:** California produces fruit and other agricultural products.

**Opinion:** California produces the best fruit and other agricultural products.

### **Evaluate**

Would you take seriously an article on nuclear fission if you knew it was written by a comedic actor? If you need to rely on accurate information, you need to find out who wrote what you are reading and why. Where did the writer get information? Is the information one-sided? Can you verify the information?

## **Reading for Research**

 You will need to **read actively** in order to research a topic. You might also need to generate an interesting, relevant, and researchable **question** on your own and locate appropriate print and nonprint information from a wide variety of sources. Then you will need to **categorize** that information, evaluate it, and **organize** it in a new way in order to produce a research project for a specific audience. Finally, **draw conclusions** about your original research question. These conclusions may lead you to other areas for further inquiry.